#### **ФАКУЛЬТЕТ ІНФОРМАЦІЙНО-КЕРУЮЧИХ СИСТЕМ ТА ТЕХНОЛОГІЙ**

**Кафедра транспортного зв'язку**

#### **МЕТОДИЧНІ ВКАЗІВКИ**

**до лабораторних занять з дисциплін**

*«СХЕМОТЕХНІКА ЗАСОБІВ ТЕЛЕКОМУНІКАЦІЙ», «КОМП'ЮТЕРНА ЕЛЕКТРОНІКА»*

**Харків – 2019** Методичні вказівки розглянуто і рекомендовано до друку на засіданні кафедри транспортного зв'язку 12 березня 2019 р., протокол № 7.

У методичних вказівках викладено основні поняття і моделі, що використовуються при вивченні дискретних обчислювальних, керуючих і вимірювальних пристроїв; методи проектування (опис, синтез, аналіз, моделювання, діагностика) комбінаційних схем, синхронних та асинхронних пристроїв з пам'яттю, що розглядаються в рамках навчальних дисциплін «Схемотехніка засобів телекомунікацій» і «Комп'ютерна електроніка».

Рекомендуються для студентів усіх форм навчання факультету ІКСТ з освітніх програм «Телекомунікації та радіотехніка» і «Мережеві технології та комп'ютерна техніка»

Укладачі:

доценти І. В. Ковтун, К. А. Трубчанінова, В. П. Лисечко

Рецензент

доц. Л. А. Клименко

#### МЕТОДИЧНІ ВКАЗІВКИ

до лабораторних занять з дисциплін

#### *«СХЕМОТЕХНІКА ЗАСОБІВ ТЕЛЕКОМУНІКАЦІЙ», «КОМП'ЮТЕРНА ЕЛЕКТРОНІКА»*

Відповідальний за випуск Ковтун І. В.

Редактор Ібрагімова Н. В.

Підписано до друку 21.03.19 р.

Формат паперу 60х84 1/16. Папір писальний.

Умовн.-друк.арк. 3,0. Тираж 50. Замовлення №

Видавець та виготовлювач Український державний університет залізничного транспорту, 61050, Харків-50, майдан Фейєрбаха, 7. Свідоцтво суб'єкта видавничої справи ДК № 6100 від 21.03.2018 р.

# **ЗМІСТ**

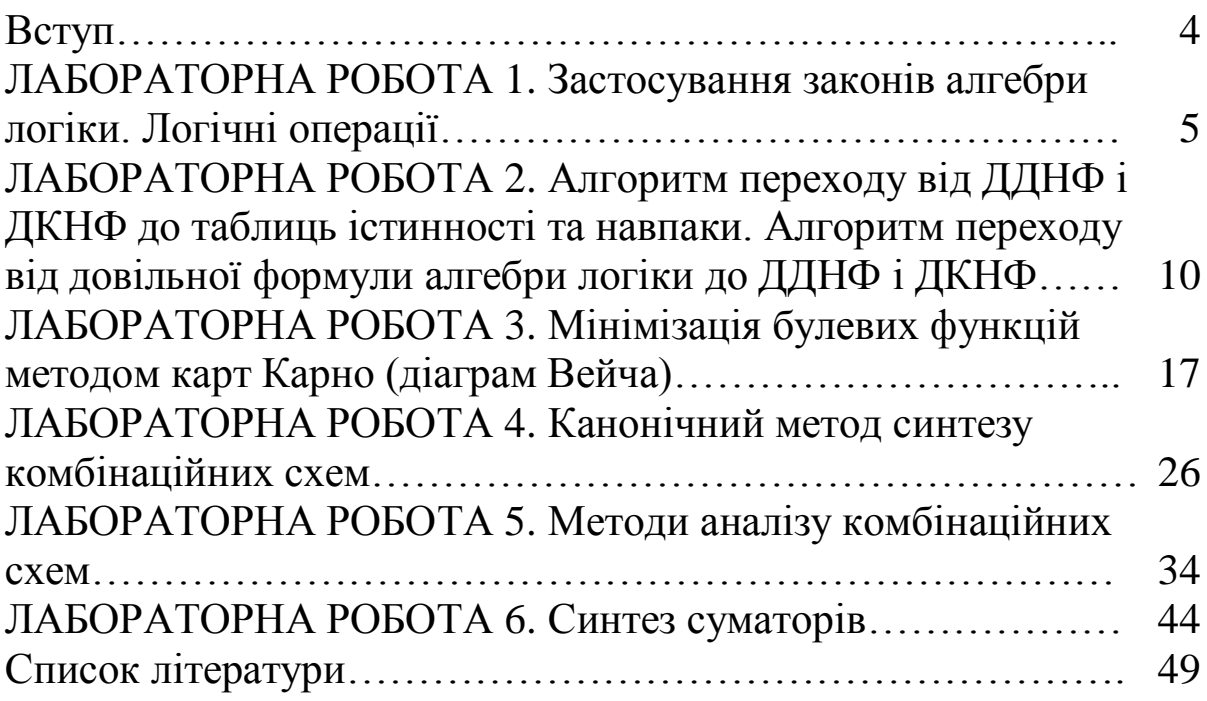

Лабораторні роботи з дисциплін «Схемотехніка засобів телекомунікацій» і «Комп'ютерна електроніка» призначені для закріплення студентами знань, одержаних на лекційних і практичних заняттях.

У результаті вивчення матеріалу студенти отримують такі основні *знання*: подання інформації в цифрових автоматах (арифметичні і логічні операції над числами у двійковій і двійково-десятковій системі числення); основні поняття і моделі дискретних пристроїв; загальні та спеціальні методи синтезу та аналізу комбінаційних схем у різних елементних базисах, критерії та алгоритми оптимізації схем.

Студенти в процесі роботи над матеріалами дисципліни отримують практику розв'язання класичних задач проектування дискретних пристроїв і такі *навики*: розроблення опису алгоритмів роботи комбінаційних схем, синхронних та асинхронних автоматів з пам'яттю декількома мовами (система булевих функцій, таблиця переходів і виходів); виконання основних етапів синтезу схем з урахуванням заданого елементного базису проектування; забезпечення перевірки правильності результатів синтезу аналізом схем, логічним і часовим моделюванням.

Для закріплення знань і навичок студентам необхідно виконати низку лабораторних робіт.

До лабораторних робіт висувається низка вимог, основною з яких є повний, вичерпний опис всієї проведеної роботи, що дозволяє судити про отримані результати, ступінь виконання завдання та професійної підготовки студентів.

Звіт з лабораторної роботи друкується і має включати такі пункти:

1 Мета лабораторної роботи.

2 Теоретичні відомості (основні визначення, формули).

3 Індивідуальне завдання (згідно з варіантом) лабораторної роботи.

4 Основні етапи розрахунків і результати виконання роботи.

5 Висновки.

## **Лабораторна робота 1 ЗАСТОСУВАННЯ ЗАКОНІВ АЛГЕБРИ ЛОГІКИ. ЛОГІЧНІ ОПЕРАЦІЇ**

**Мета роботи** – навчитися застосовувати закони і тотожності алгебри логіки на конкретних прикладах.

#### **Загальні відомості**

Окрім *еквівалентності* «=» в алгебрі логіки визначено три операції:

- диз'юнкція (логічне додавання, функція АБО), яка позначається знаком «+» або «  $\langle \langle \bigcup \rangle \rangle$ » (наприклад  $f(x, y) = x + y = x \cup y$ ;

- кон'юнкція (логічне множення, функція І), яка позначається крапкою, яку можна опускати, а також знаками « n » або «&» (наприклад  $f(x, y) = x \cdot y = xy = x \cap y = x$  & y);

- інверсія (заперечення, функція НІ), що позначається рискою над логічними змінними або над константами 0 та 1 (наприклад  $\bar{x}$ ,  $\bar{1}$ ,  $\bar{0}$ ).

Операція еквівалентності задовольняє такі властивості:

 $-x = x - p$ ефлексивність;

- якщо  $x = y$ , то  $y = x - c$ *иметричність*;

- якщо  $x = y$  та  $y = z$ , то  $x = z - mpansumus.$ 

Із відношення еквівалентності випливає *принцип підстановки*: якщо  $x = y$ , то в будь-якій формулі, що містить  $x$ , замість *x* можна підставити *<sup>y</sup>* , і буде отримана еквівалентна формула.

Алгебра логіки визначається такою системою аксіом:

$$
\begin{cases} x = 0, & \text{if } x \neq 1, \\ x = 1, & \text{if } x \neq 0. \end{cases} \tag{1.1}
$$

$$
\begin{cases} 1+1=1, \\ 0 & 0 \end{cases} (1.2)
$$

$$
(0 \cdot 0 = 0. \tag{1.2}
$$
\n
$$
(0 + 0 = 0, \tag{1.3}
$$

$$
\begin{cases} 0+0=0, \\ 1 \cdot 1=1. \end{cases} (1.3)
$$

$$
\begin{cases} 0+1=1+0=1, \\ 1\cdot 0=0\cdot 1=0. \end{cases}
$$
 (1.4)

$$
\begin{cases} \overline{0} = 1, \\ \overline{1} = 0. \end{cases} \tag{1.5}
$$

Аксіома (1.1) стверджує, що в алгебрі логіки розглядаються лише двійкові змінні, аксіоми (1.2) - (1.4) означають операції диз'юнкції та кон'юнкції, а аксіома (1.5) – операцію заперечення. За допомогою аксіом алгебри логіки можна довести цілий ряд теорем і тотожностей. Одним із універсальних методів доведення теорем алгебри логіки є метод перебору всіх значень логічних змінних. Базуючись на аксіомах алгебри логіки, методом перебору, легко переконатися у справедливості теорем, які називають законами алгебри логіки (таблиця 1.1).

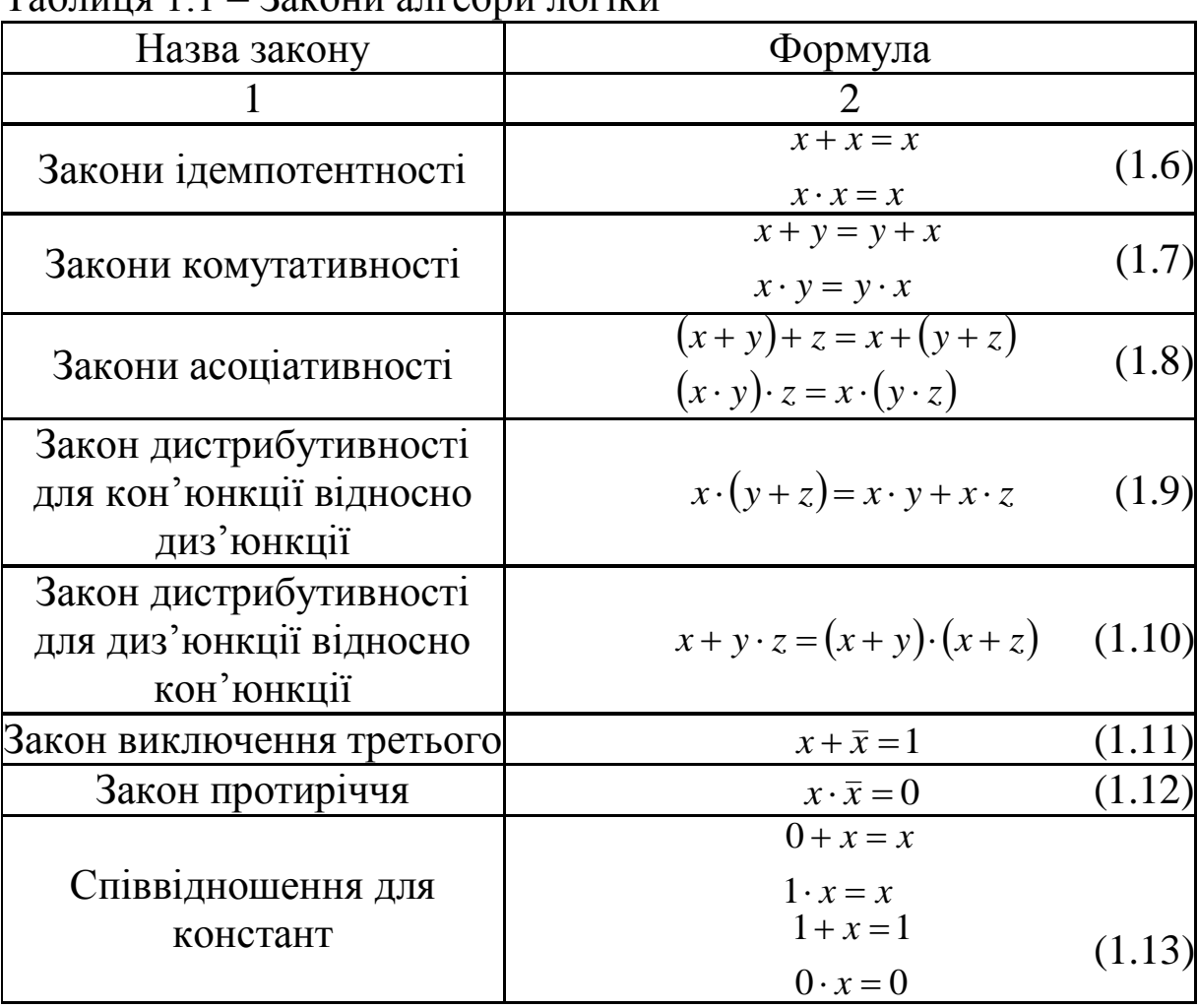

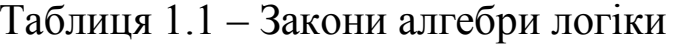

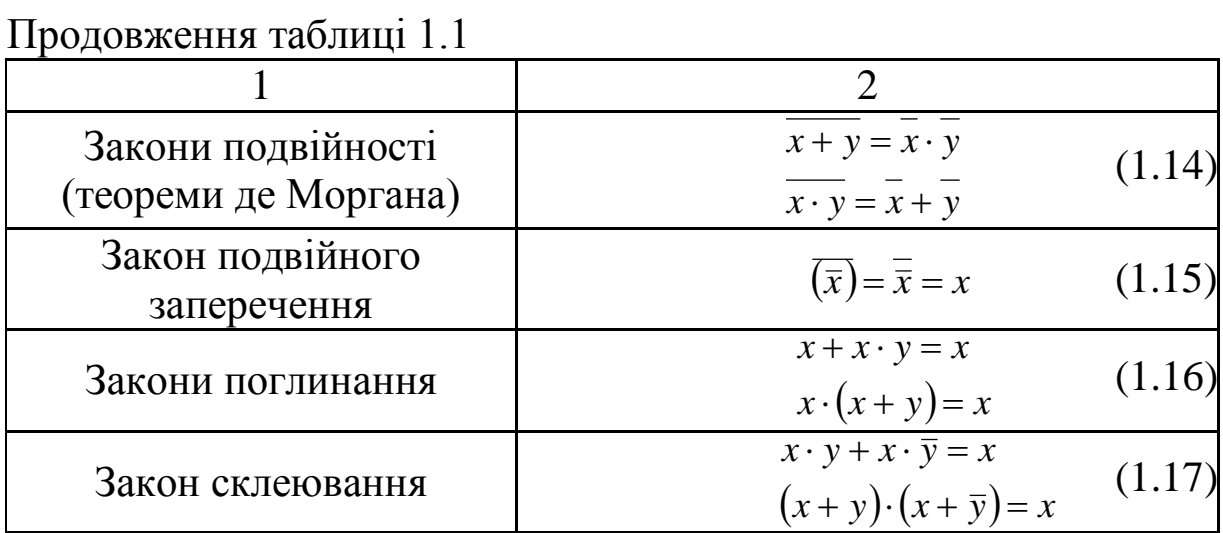

# **Завдання**

Спростити булеві вирази використовуючи закони і тотожності алгебри логіки, згідно з варіантом (таблиця 1.2).

Таблиця 1.2 – Варіанти завдань

| $Ba-$          | Завдання                                                                                                    |
|----------------|----------------------------------------------------------------------------------------------------|
| $pi$ -         |                                                                                                    |
| ант            |                                                                                                    |
| 1              | $\overline{2}$                                                                                                    |
| 1              | $f(x_1, x_2, x_3, x_4) = \overline{x}_1 x_2 \overline{x}_3 \overline{x}_4 + x_1 x_2 \overline{x}_3 \overline{x}_4 + \overline{x}_1 x_2 \overline{x}_3 x_4 + x_1 x_2 \overline{x}_3 x_4 +$                                          |
|                | $+\bar{x}_1\bar{x}_2x_3x_4+\bar{x}_1\bar{x}_2x_3\bar{x}_4+x_1\bar{x}_2x_3x_4+x_1\bar{x}_2x_3\bar{x}_4$                                                                                                    |
|                | $f(x, y, z) = (yx \vee x \overline{z})(x \vee y \overline{z}(z \vee xy))$                                                                                                    |
| $\overline{2}$ | $f(x_1,x_2,x_3,x_4)=\overline{x}_1\overline{x}_2\overline{x}_3x_4+x_1x_2\overline{x}_3x_4+x_1x_2x_3x_4+x_1\overline{x}_2\overline{x}_3x_4+x_1\overline{x}_2x_3x_4,$                                                                |
|                | $f(x, y, z) = ((x \vee (z \vee yz)))(z \vee xz \vee y)$                                                                                                    |
| 3              | $f(x_1,x_2,x_3,x_4) = \overline{x}_1 \overline{x}_2 \overline{x}_3 \overline{x}_4 + \overline{x}_1 x_2 \overline{x}_3 \overline{x}_4 + x_1 x_2 \overline{x}_3 \overline{x}_4 + x_1 \overline{x}_2 \overline{x}_3 \overline{x}_4 +$ |
|                | $+\bar{x}_1\bar{x}_2\bar{x}_3x_4+\bar{x}_1x_2\bar{x}_3x_4+x_1x_2\bar{x}_3x_4+\bar{x}_1\bar{x}_2x_3\bar{x}_4+x_1\bar{x}_2x_3\bar{x}_4$ ,                                                                                            |
|                | $f(x, y, z) = ((x \vee y)(y \vee z)(z \vee x)) \vee ((y \vee z))$                                                                                                    |
| 4              | $f(x_1, x_2, x_3, x_4) = x_1x_2\overline{x}_3x_4 + x_1\overline{x}_2x_3x_4 + \overline{x}_1\overline{x}_2\overline{x}_3x_4 + \overline{x}_1\overline{x}_2x_3x_4 + x_1\overline{x}_2x_3\overline{x}_4 +$                            |
|                | $+\overline{x}_1\overline{x}_2x_3\overline{x}_4+\overline{x}_1\overline{x}_2x_3\overline{x}_4+x_1x_2x_3x_4$                                                                                                    |
|                | $f(x, y, z, t) = (x \vee \overline{z})(\overline{x} \vee \overline{y} \vee \overline{x} \overline{t} \vee \overline{y} \overline{t}))(x \vee z)$                                                                                   |
| 5 <sup>1</sup> | $f(x_1, x_2, x_3, x_4) = x_1x_2x_3x_4 + x_1x_2\overline{x}_3x_4 + x_1\overline{x}_2x_3x_4 + \overline{x}_1x_2x_3x_4 + \overline{x}_1x_2\overline{x}_3x_4 +$                                                                        |
|                | $+ x_1 x_2 x_3 \overline{x}_4 + \overline{x}_1 x_2 x_3 \overline{x}_4 + \overline{x}_1 x_2 \overline{x}_3 \overline{x}_4 + \overline{x}_1 \overline{x}_2 x_3 \overline{x}_4$                                                       |
|                | $f(x, y, z, t) = (xy \vee xy) \vee ((x \vee y)(z \vee t)(x \vee y)(t \vee z))$                                                                                                    |

Продовження таблиці 1.2

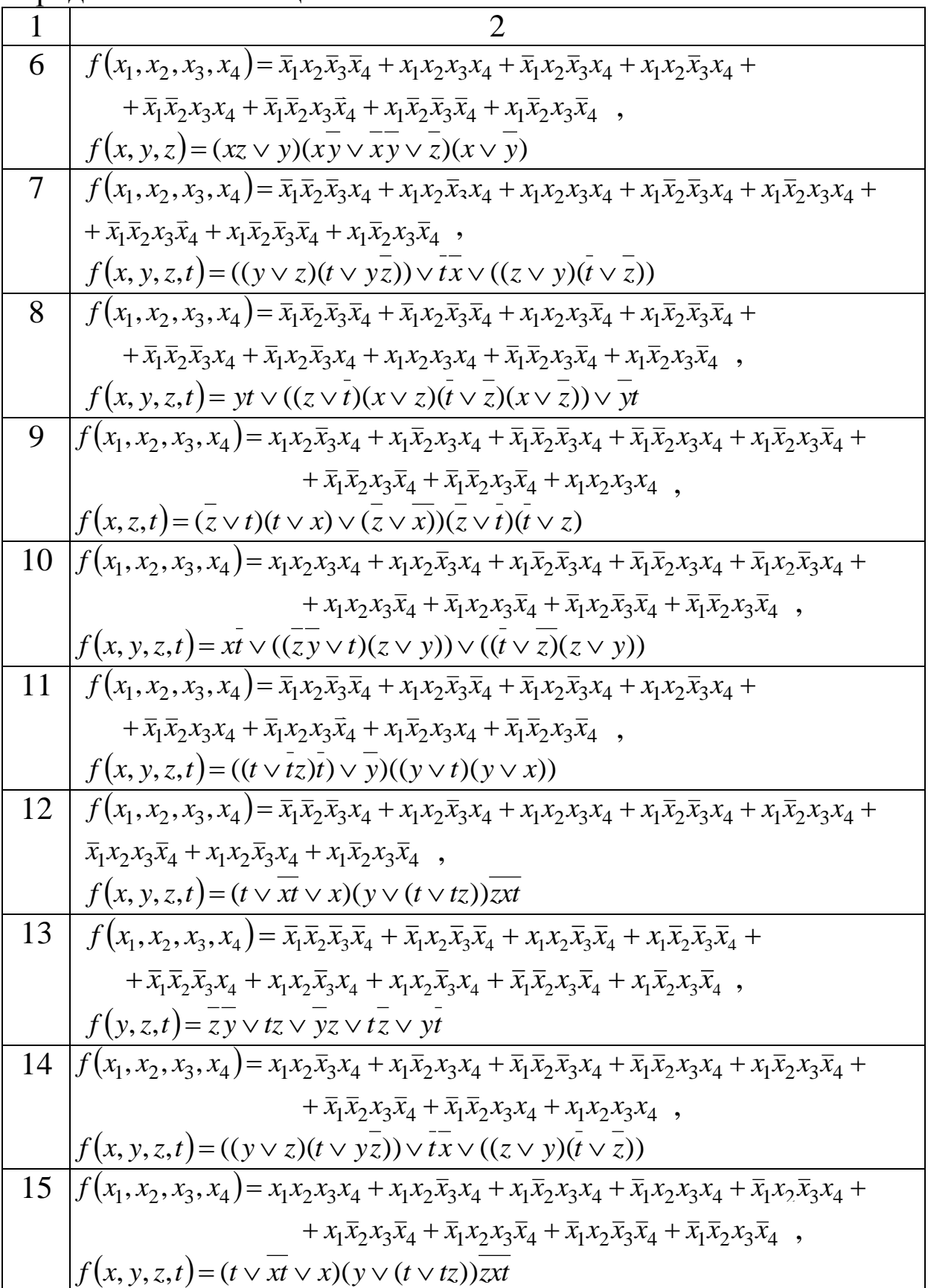

Продовження таблиці 1.2

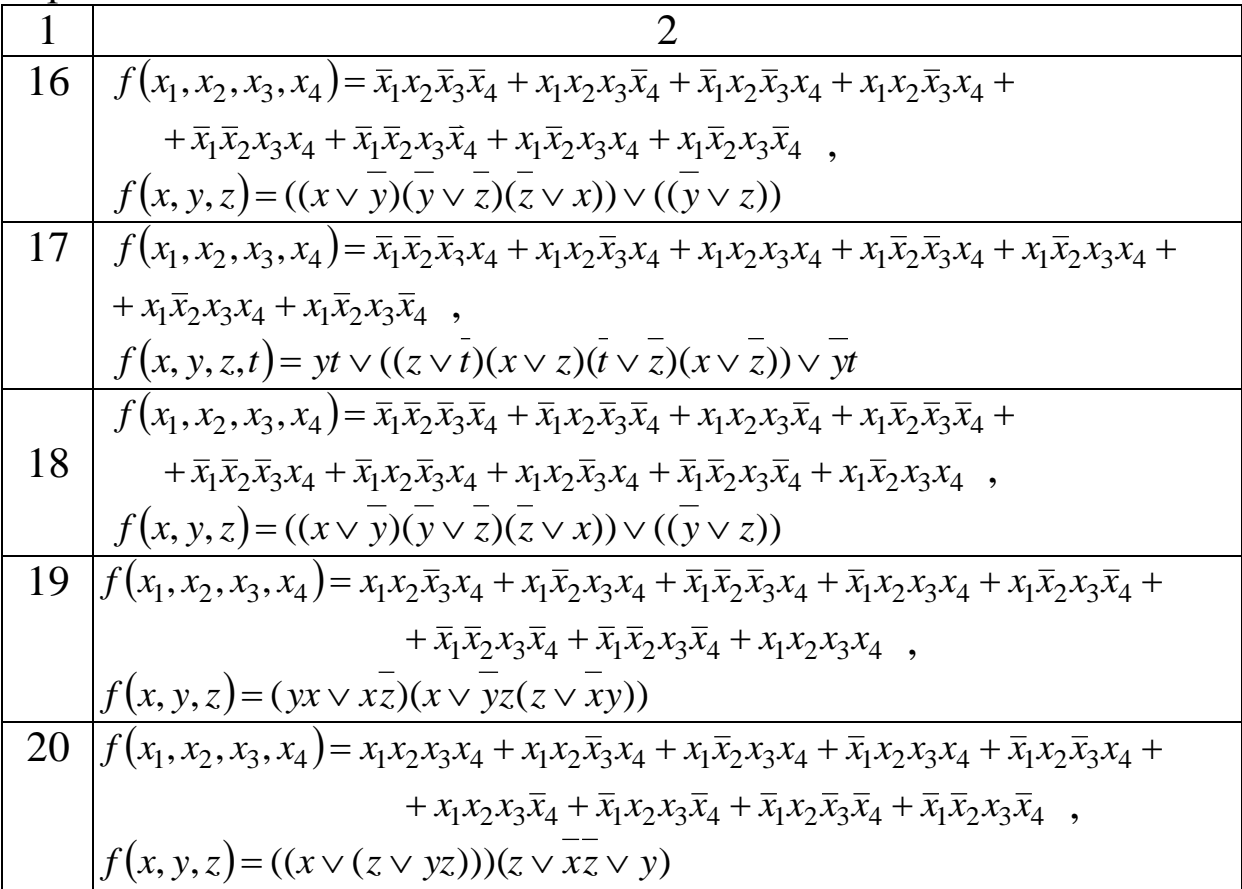

## **Контрольні запитання**

- 1 Що таке диз'юнкція, кон'юнкція і заперечення?
- 2 Які властивості задовольняє закон заперечення?
- 3 Назвіть аксіоми алгебри логіки.
- 4 Назвіть закони алгебри логіки.
- 5 Що таке операція «сума за модулем два»?

## **Лабораторна робота 2 АЛГОРИТМ ПЕРЕХОДУ ВІД ДДНФ І ДКНФ ДО ТАБЛИЦЬ ІСТИННОСТІ ТА НАВПАКИ. АЛГОРИТМ ПЕРЕХОДУ ВІД ДОВІЛЬНОЇ ФОРМУЛИ АЛГЕБРИ ЛОГІКИ ДО ДДНФ І ДКНФ**

**Мета роботи** – навчитися записувати ДДНФ і ДКНФ за таблицями істинності та будувати таблиці істинності за досконалими формами, а також навчитися будувати ДДНФ і ДКНФ за довільним формулами алгебри логіки.

#### **Загальні відомості**

*Алгоритм переходу від таблиці істинності логічної функції до ДДНФ* полягає в такому:

1 Виділити всі інтерпретації  $(\alpha_1, \alpha_2, ..., \alpha_n)$ , на яких значення функції дорівнюють одиниці.

2 Записати конституенти одиниці вигляду  $x_1^{\alpha_1} x_2^{\alpha_2} \ldots x_n^{\alpha_n}$  $x_1^{\alpha_1} x_2^{\alpha_2} \ldots x_n^{\alpha_n}$ ,  $\mu$ <sub>0</sub> стосуються відповідних інтерпретацій.

3 Отримати ДДНФ функції за допомогою об'єднання записаних конституент одиниці операцією диз'юнкції.

*Приклад 2.1.* Отримати ДДНФ для функції  $f(x_1, x_2, x_3)$ , що задана таблично (таблиця 2.1).

Таблиця 2.1 – Таблиця істинності

| <b>IUITHINUUII</b> |          |       |                    |  |  |  |  |  |  |  |
|--------------------|----------|-------|--------------------|--|--|--|--|--|--|--|
| $x_1$              | $x_2$    | $x_3$ | $f(x_1, x_2, x_3)$ |  |  |  |  |  |  |  |
| 0                  | 0        |       |                    |  |  |  |  |  |  |  |
| $\mathbf{\Omega}$  |          |       |                    |  |  |  |  |  |  |  |
| 0                  |          |       |                    |  |  |  |  |  |  |  |
|                    | ( )      |       |                    |  |  |  |  |  |  |  |
|                    | $\theta$ |       |                    |  |  |  |  |  |  |  |
|                    |          |       |                    |  |  |  |  |  |  |  |
|                    |          |       |                    |  |  |  |  |  |  |  |

Побудуємо ДДНФ даної функції, використовуючи описаний вище алгоритм. Відзначимо ті інтерпретації, на яких  $f(x_1, x_2, x_3) = 1$ , запишемо відповідні конституенти одиниці, об'єднавши їх знаком диз'юнкції. У результаті отримаємо

$$
f(x_1, x_2, x_3) = \overline{x}_1 \overline{x}_2 x_3 + \overline{x}_1 x_2 x_3 + + x_1 \overline{x}_2 \overline{x}_3 + x_1 \overline{x}_2 x_3.
$$

*Алгоритм переходу від таблиці істинності логічної функції до ДКНФ* полягає в такому:

1 Виділити всі інтерпретації  $(\alpha_1, \alpha_2, ..., \alpha_n)$ , на яких значення функції дорівнюють нулю.

2 Записати конституенти одиниці вигляду  $x_1^{\overline{\alpha}_1} + x_2^{\overline{\alpha}_2} + \ldots + x_n^{\overline{\alpha}_n}$ , що стосуються відповідних інтерпретацій.

3 Отримати ДКНФ функції за допомогою об'єднання записаних конституент нуля операцією кон'юнкції.

*Приклад 2.2.* Отримати ДКНФ для функції  $f(x_1, x_2, x_3)$ , що задана таблично (таблиця 2.1).

Відзначимо ті інтерпретації, на яких  $f(x_1, x_2, x_3) = 0$ , запишемо відповідні конституенти нуля, об'єднавши їх знаком кон'юнкції. У результаті отримаємо

 $f(x_1, x_2, x_3) = (\bar{x}_1 + x_2 + \bar{x}_3)(x_1 + x_2 + \bar{x}_3)(x_1 + x_2 + x_3).$ 

*Алгоритм переходу від довільної формули алгебри логіки до ДДНФ* полягає в такому:

1 Виключити константи, використовуючи закони дій з константами.

2 Опустити знаки заперечення безпосередньо на змінні, використовуючи закони де Моргана.

3 Використовуючи дистрибутивний закон, розкрити дужки. До отриманих елементарних кон'юнкцій застосувати закони ідемпотентності й протиріччя, спростити їх і звести подібні змінні. Результатом виконання вказаних дій є отримання ДНФ булевої функції.

4 Побудувати конституенти одиниці функції шляхом введення в кожну елементарну кон'юнкцію відсутніх змінних, використовуючи закон виключеного третього.

5 За допомогою дистрибутивного закону розкрити дужки та звести подібні члени, використовуючи закон ідемпотентності. Отримана формула відповідає ДДНФ функції.

*Приклад 2.3*. Побудувати ДДНФ функції

$$
f(x_1, x_2, x_3) = x_1x_2 + \overline{(x_1(\overline{x}_2 + x_3) + x_2x_3)}.
$$

Спочатку опускаємо заперечення на змінні, використовуючи закони де Моргана:

$$
x_1x_2 + \overline{(x_1(\overline{x}_2 + x_3) + x_2x_3)} = x_1x_2 + \overline{(x_1(\overline{x}_2 + x_3))(x_2x_3)} =
$$
  
=  $x_1x_2 + (\overline{x}_1 + (\overline{x}_2 + x_3))(x_2 + \overline{x}_3) = x_1x_2 + (\overline{x}_1 + x_2\overline{x}_3)(\overline{x}_2 + \overline{x}_3)$ 

Побудуємо ДНФ, використовуючи дистрибутивний закон, закони ідемпотентності та протиріччя:

$$
x_1x_2 + (\bar{x}_1 + x_2\bar{x}_3)(\bar{x}_2 + \bar{x}_3) = x_1x_2 + (\bar{x}_1\bar{x}_2 + x_2\bar{x}_3\bar{x}_2 + \bar{x}_1\bar{x}_3 + x_2\bar{x}_3\bar{x}_3) =
$$
  
=  $x_1x_2 + \bar{x}_1\bar{x}_2 + \bar{x}_1\bar{x}_3 + x_2\bar{x}_3.$ 

Дана функція залежить від трьох змінних, тому до елементарних кон'юнкцій необхідно ввести відсутні змінні, використовуючи закон виключення третього:

$$
x_1x_2 + \overline{x}_1\overline{x}_2 + \overline{x}_1\overline{x}_3 + x_2\overline{x}_3 = x_1x_2(x_3 + \overline{x}_3) + \overline{x}_1\overline{x}_2(x_3 + \overline{x}_3) + + \overline{x}_1(x_2 + \overline{x}_2)\overline{x}_3 + (x_1 + \overline{x}_1)x_2\overline{x}_3.
$$

Використовуючи дистрибутивний закон, розкриваємо дужки та зведемо подібні для отримання ДДНФ:

$$
x_1x_2x_3 + x_1x_2\overline{x}_3 + \overline{x}_1\overline{x}_2x_3 + \overline{x}_1\overline{x}_2\overline{x}_3 + \overline{x}_1x_2\overline{x}_3 + \overline{x}_1\overline{x}_2\overline{x}_3 + x_1x_2\overline{x}_3 + \overline{x}_1x_2\overline{x}_3 =
$$
  
=  $x_1x_2x_3 + x_1x_2\overline{x}_3 + \overline{x}_1\overline{x}_2x_3 + \overline{x}_1\overline{x}_2\overline{x}_3 + \overline{x}_1x_2\overline{x}_3.$ 

Таким чином, отримаємо ДДНФ заданої функції у вигляді

$$
f(x_1, x_2, x_3) = x_1 x_2 x_3 + x_1 x_2 \overline{x}_3 + \overline{x}_1 \overline{x}_2 x_3 + \overline{x}_1 \overline{x}_2 \overline{x}_3 + \overline{x}_1 x_2 \overline{x}_3.
$$

Алгоритм переходу від довільної формули алгебри логіки до ДКНФ можна сформулювати таким чином:

1 Виключити константи, використовуючи закони дій з константами.

2 Опустити знаки заперечення безпосередньо на змінні, використовуючи закони де Моргана.

3 За допомогою використання дистрибутивного закону звести функцію до вигляду кон'юнкції елементарних диз'юнкцій. До отриманих елементарних диз'юнкцій застосувати закони ідемпотентності й виключеного третього, спростити їх і звести подібні змінні. Результатом виконання вказаних дій є отримання КНФ булевої функції.

4 Побудувати конституенти нуля функції введенням у кожну елементарну диз'юнкцію відсутніх змінних, використовуючи закон протиріччя.

5 За допомогою дистрибутивного закону звести функцію до вигляду кон'юнкції конституент нуля та спростити формулу, використовуючи закон ідемпотентності. Отримана формула є ДКНФ функції.

Приклад 2.4. Побудувати ДКНФ функції

$$
f(x_1, x_2, x_3) = x_1 x_2 + \overline{(x_1(\overline{x}_2 + x_3) + x_2 x_3)}.
$$

Спочатку опустимо заперечення безпосередньо на змінні та, використовуючи закони де Моргана, отримаємо

$$
f(x_1, x_2, x_3) = x_1x_2 + (\overline{x}_1 + x_2\overline{x}_3)(\overline{x}_2 + \overline{x}_3).
$$

Побудуємо КНФ, використовуючи дистрибутивний закон, закони ідемпотентності та виключення третього:

 $x_1x_2 + (\overline{x}_1 + x_2\overline{x}_3)(\overline{x}_2 + \overline{x}_3) = x_1x_2 + (\overline{x}_1 + x_2)(\overline{x}_1 + \overline{x}_3)(\overline{x}_2 + \overline{x}_3) =$  $= (x_1 + (\bar{x}_1 + x_2)(\bar{x}_1 + \bar{x}_3)(\bar{x}_2 + \bar{x}_3))(x_2 + (\bar{x}_1 + x_2)(\bar{x}_1 + \bar{x}_3)(\bar{x}_2 + \bar{x}_3)) =$  $= (x_1 + \bar{x}_1 + x_2)(x_1 + \bar{x}_1 + \bar{x}_3)(x_1 + \bar{x}_2 + \bar{x}_3)(x_2 + \bar{x}_1 + x_2)(x_2 + \bar{x}_1 + \bar{x}_3)(x_2 + \bar{x}_2 + \bar{x}_3) =$  $= 1 \cdot 1 \cdot (x_1 + \overline{x}_2 + \overline{x}_3)(x_2 + \overline{x}_1)(x_2 + \overline{x}_1 + \overline{x}_3) \cdot 1 = (x_1 + \overline{x}_2 + \overline{x}_3)(x_2 + \overline{x}_1)(x_2 + \overline{x}_1 + \overline{x}_3).$ 

Дана функція залежить від трьох змінних, отже до елементарної диз'юнкції  $(x_2 + \bar{x}_1)$  необхідно ввести відсутню змінну х<sub>з</sub>, використовуючи закон протиріччя. Після чого, використовуючи дистрибутивний закон, слід звести функцію до вигляду кон'юнкції конституент нуля:

$$
(x_1 + \overline{x}_2 + \overline{x}_3)(x_2 + \overline{x}_1)(x_2 + \overline{x}_1 + \overline{x}_3) = (x_1 + \overline{x}_2 + \overline{x}_3)(x_2 + \overline{x}_1 + \overline{x}_3x_3)(x_2 + \overline{x}_1 + \overline{x}_3) =
$$
  
=  $(x_1 + \overline{x}_2 + \overline{x}_3)(x_2 + \overline{x}_1 + x_3)(x_2 + \overline{x}_1 + \overline{x}_3)(x_2 + \overline{x}_1 + \overline{x}_3).$ 

$$
f(x_1, x_2, x_3) = (x_1 + \overline{x}_2 + \overline{x}_3)(\overline{x}_1 + x_2 + x_3)(\overline{x}_1 + x_2 + \overline{x}_3).
$$

## **Завдання**

 $T_0$ блиця 2.2 – Варіанти завленн

|                | $(x_1 + \bar{x}_2 + \bar{x}_3)(x_2 + \bar{x}_1)(x_2 + \bar{x}_1 + \bar{x}_3) = (x_1 + \bar{x}_2 + \bar{x}_3)(x_2 + \bar{x}_1 + \bar{x}_3x_3)(x_2 + \bar{x}_1 + \bar{x}_3) =$<br>$= (x_1 + \overline{x}_2 + \overline{x}_3)(x_2 + \overline{x}_1 + x_3)(x_2 + \overline{x}_1 + \overline{x}_3)(x_2 + \overline{x}_1 + \overline{x}_3).$ |
|----------------|----------------------------------------------------------------------------------------------------|
|                | Після<br>зведення<br>подібних<br>3a<br>ДОПОМОГОЮ<br>закону<br>ідемпотентності отримаємо ДКНФ                                                                                                    |
|                | $f(x_1, x_2, x_3) = (x_1 + \bar{x}_2 + \bar{x}_3)(\bar{x}_1 + x_2 + x_3)(\bar{x}_1 + x_2 + \bar{x}_3).$                                                                                                    |
|                | Завдання                                                                                                    |
|                | 1 Побудувати таблиці істинності для функцій, що задані в<br>таблиці 2.2.<br>2 Побудувати ДДНФ та ДКНФ функції, що задані в таблиці                                                                                                    |
| 2.3.           |                                                                                                    |
|                | Таблиця 2.2 – Варіанти завдань                                                                                                    |
| Ba-            | Завдання                                                                                                    |
| $pi$ -         |                                                                                                    |
| ант            |                                                                                                    |
| $\mathbf 1$    | $\overline{2}$                                                                                                    |
| 1              | $f(x_1, x_2, x_3, x_4) = \overline{x}_1 x_2 \overline{x}_3 \overline{x}_4 + x_1 x_2 \overline{x}_3 \overline{x}_4 + \overline{x}_1 x_2 \overline{x}_3 x_4 + x_1 x_2 \overline{x}_3 x_4 +$                                                                                                    |
|                | $+\bar{x}_1\bar{x}_2x_3x_4+\bar{x}_1\bar{x}_2x_3\bar{x}_4+x_1\bar{x}_2x_3x_4+x_1\bar{x}_2x_3\bar{x}_4$                                                                                                    |
| $\overline{2}$ | $f(x_1, x_2, x_3, x_4) = \overline{x}_1 \overline{x}_2 \overline{x}_3 x_4 + x_1 x_2 \overline{x}_3 x_4 + x_1 x_2 x_3 x_4 + x_1 \overline{x}_2 \overline{x}_3 x_4 + x_1 \overline{x}_2 x_3 x_4$                                                                                                    |
| 3              | $f(x_1, x_2, x_3, x_4) = \overline{x}_1 \overline{x}_2 \overline{x}_3 \overline{x}_4 + \overline{x}_1 x_2 \overline{x}_3 \overline{x}_4 + x_1 x_2 \overline{x}_3 \overline{x}_4 + x_1 \overline{x}_2 \overline{x}_3 \overline{x}_4 +$                                                                                                  |
|                | $+\bar{x}_1\bar{x}_2\bar{x}_3x_4+\bar{x}_1x_2\bar{x}_3x_4+x_1x_2\bar{x}_3x_4+\bar{x}_1\bar{x}_2x_3\bar{x}_4+x_1\bar{x}_2x_3\bar{x}_4$                                                                                                    |
| $\overline{4}$ | $f(x_1, x_2, x_3, x_4) = x_1x_2\overline{x}_3x_4 + x_1\overline{x}_2x_3x_4 + \overline{x}_1\overline{x}_2\overline{x}_3x_4 + \overline{x}_1\overline{x}_2x_3x_4 + x_1\overline{x}_2x_3\overline{x}_4 +$                                                                                                    |
|                | $+\overline{x}_1\overline{x}_2x_3\overline{x}_4+\overline{x}_1\overline{x}_2x_3\overline{x}_4+x_1x_2x_3x_4$                                                                                                    |
| 5              | $f(x_1, x_2, x_3, x_4) = x_1x_2x_3x_4 + x_1x_2\overline{x}_3x_4 + x_1\overline{x}_2x_3x_4 + \overline{x}_1x_2x_3x_4 + \overline{x}_1x_2\overline{x}_3x_4 +$                                                                                                    |
|                | $+x_1x_2x_3\overline{x}_4+\overline{x}_1x_2x_3\overline{x}_4+\overline{x}_1x_2\overline{x}_3\overline{x}_4+\overline{x}_1\overline{x}_2x_3\overline{x}_4$                                                                                                    |
| 6              | $f(x_1, x_2, x_3, x_4) = \overline{x}_1 x_2 \overline{x}_3 \overline{x}_4 + x_1 x_2 x_3 x_4 + \overline{x}_1 x_2 \overline{x}_3 x_4 + x_1 x_2 \overline{x}_3 x_4 +$                                                                                                    |
|                | $+\overline{x}_1\overline{x}_2x_3x_4+\overline{x}_1\overline{x}_2x_3\overline{x}_4+x_1\overline{x}_2\overline{x}_3\overline{x}_4+x_1\overline{x}_2x_3\overline{x}_4$                                                                                                    |
| $\overline{7}$ | $f(x_1, x_2, x_3, x_4) = \overline{x}_1 \overline{x}_2 \overline{x}_3 x_4 + x_1 x_2 \overline{x}_3 x_4 + x_1 x_2 x_3 x_4 + x_1 \overline{x}_2 \overline{x}_3 x_4 + x_1 \overline{x}_2 x_3 x_4 +$                                                                                                    |
|                | + $\overline{x}_1 \overline{x}_2 x_3 \overline{x}_4 + x_1 \overline{x}_2 \overline{x}_3 \overline{x}_4 + x_1 \overline{x}_2 x_3 \overline{x}_4$                                                                                                    |
| 8              | $f(x_1, x_2, x_3, x_4) = \overline{x}_1 \overline{x}_2 \overline{x}_3 \overline{x}_4 + \overline{x}_1 x_2 \overline{x}_3 \overline{x}_4 + x_1 x_2 x_3 \overline{x}_4 + x_1 \overline{x}_2 \overline{x}_3 \overline{x}_4 +$                                                                                                    |
|                | $+\bar{x}_1\bar{x}_2\bar{x}_3x_4+\bar{x}_1x_2\bar{x}_3x_4+x_1x_2x_3x_4+\bar{x}_1\bar{x}_2x_3\bar{x}_4+x_1\bar{x}_2x_3\bar{x}_4$                                                                                                    |
|                | 14                                                                                                    |

Продовження таблиці 2.2

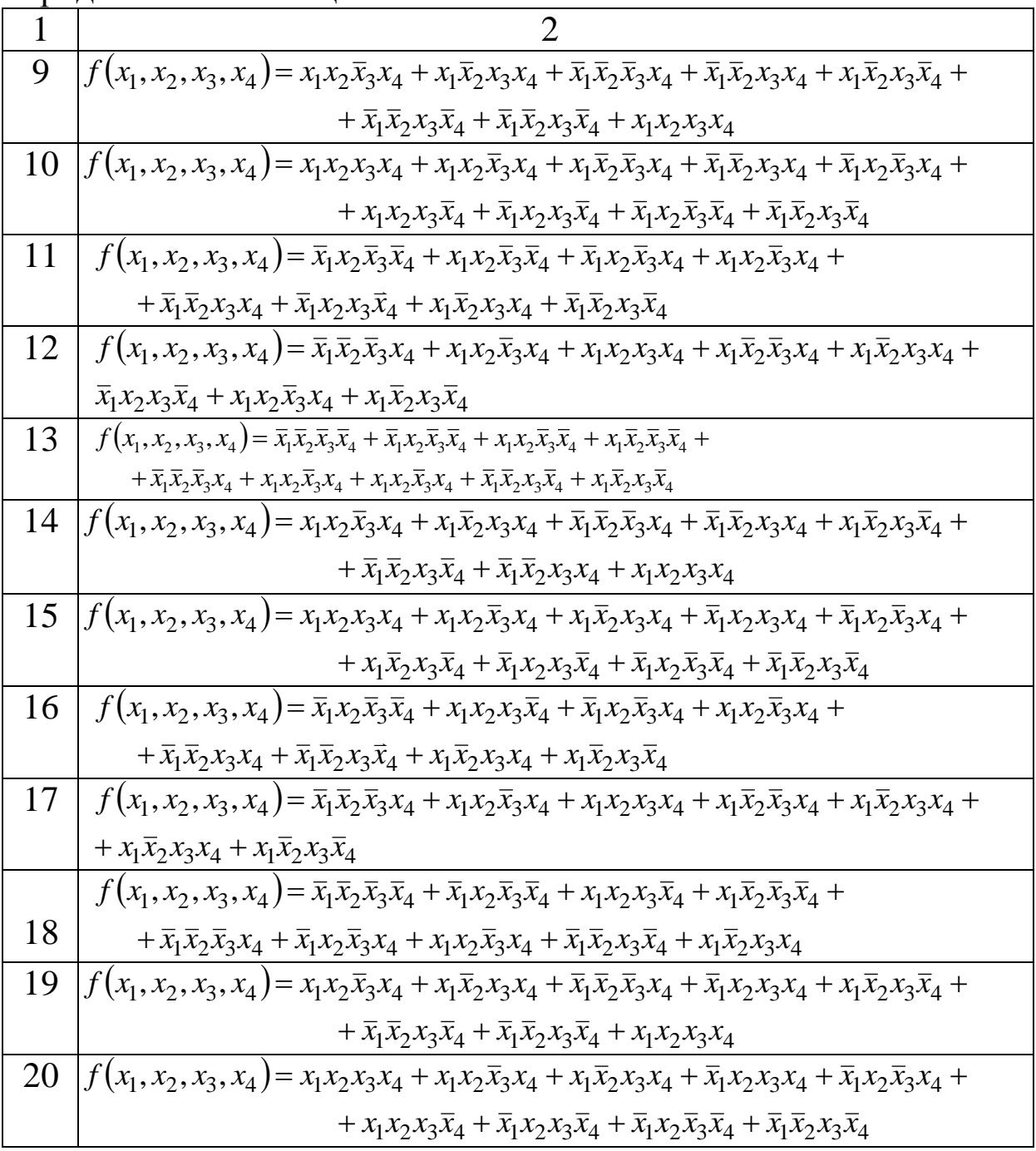

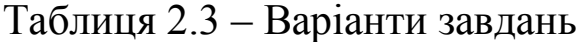

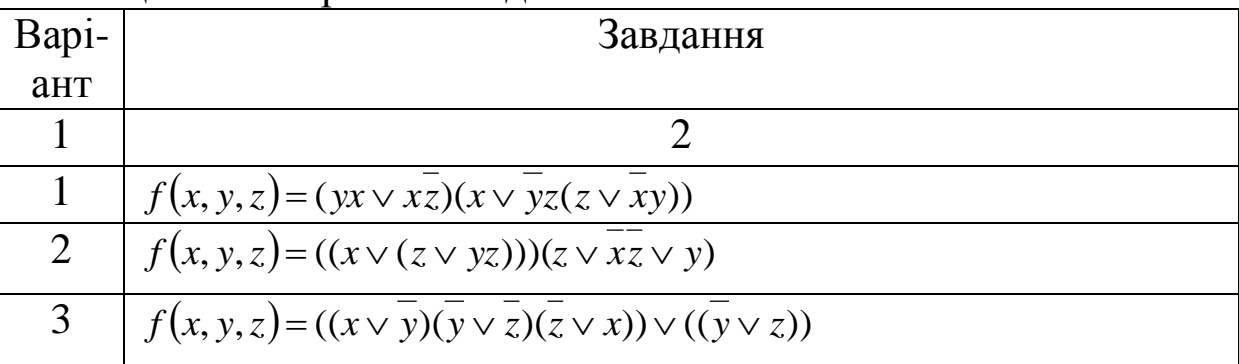

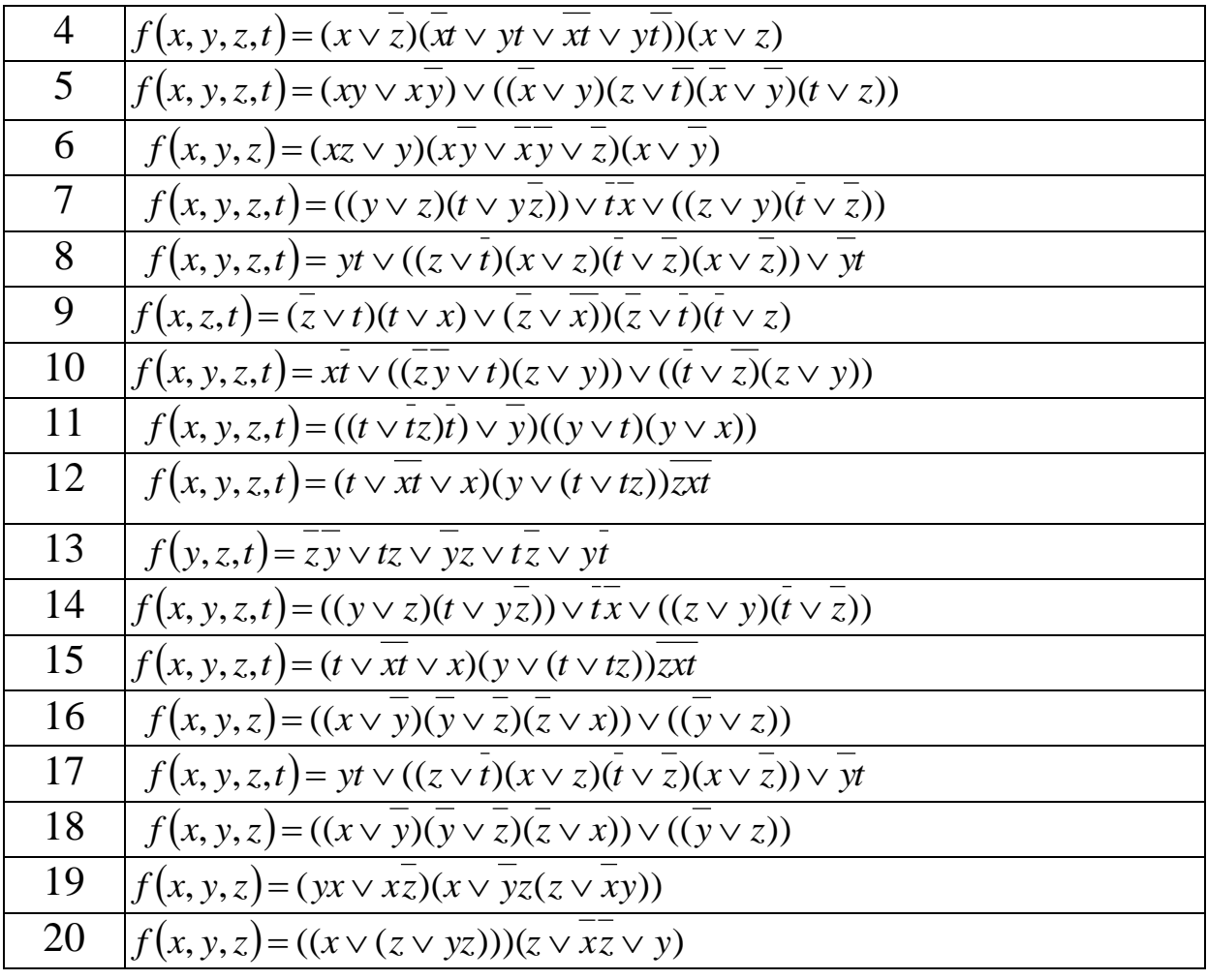

## Контрольні запитання

1 Що таке первинні терми?

- 2 Що таке макстерми та мінтерми?
- 3 Як записується диз'юктивна нормальна форма?
- 4 Як записується кон'ю ктивна нормальна форма?
- 5 Що таке функціонально повна система функцій?

6 Що таке досконально нормальна форма?

7 Наведіть алгоритм переходу від таблиці істинності логічної функції до ДДНФ і ДКНФ.

8 Наведіть алгоритм переходу від довільної формули алгебри логіки до ДДНФ і ДКНФ.

## **Лабораторна робота 3 МІНІМІЗАЦІЯ БУЛЕВИХ ФУНКЦІЙ МЕТОДОМ КАРТ КАРНО (ДІАГРАМ ВЕЙЧА)**

**Мета роботи** – навчитися мінімізувати булеві функції за допомогою карт Карно та діаграм Вейча.

#### **Загальні відомості**

Графічні методи дають змогу отримати мінімальну ДНФ невеликої кількості змінних. Існує два різновиди таблиць, які забезпечують одержання мінімальної ДНФ – карти (діаграми) Карно та Вейча.

**Карти Карно.** Карта Карно показана на рисунку 3.1.

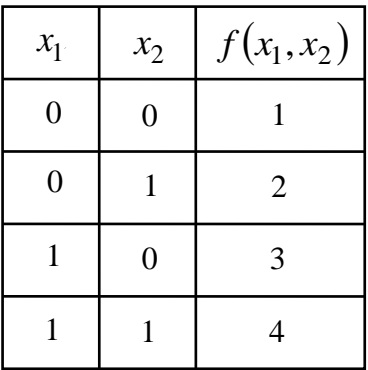

2  $3 \mid 4$  $x_2$   $x_2$  $x_2$  $x_1$  $x_1$ 1

Рисунок 3.1 – Позначення квадратів на карті Карно

Чотири квадрати (1, 2, 3, 4) відповідають чотирьом можливим комбінаціям  $x_1$  та  $x_2$  в таблиці істинності функції з двома змінними. При такому зображенні квадрат 1 відповідає добутку  $\bar{x}_1 \bar{x}_2$ , квадрат 2 –  $\bar{x}_1 x_2$  тощо.

Нехай потрібно скласти карту Карно для функції перемикання, що записана в ДДНФ:

$$
f(x_1, x_2) = x_1 \overline{x}_2 + \overline{x}_1 x_2 + x_1 x_2.
$$

Розташуємо логічні одиниці у всіх квадратах, яким відповідають добутки у вихідній функції перемикання на рисунку 3.2. Заповнена таким чином карта Карно тепер готова для побудови. Сусідні одиниці об'єднуються в один контур

групами по дві, чотири або вісім одиниць. Кожний контур – це новий член спрощеної функції перемикання. Зазначимо, що на рисунку 3.3 отримано тільки два контури. Це означає, що нова, спрощена, функція перемикання буде складатися тільки з двох членів, що пов'язані операцією додавання.

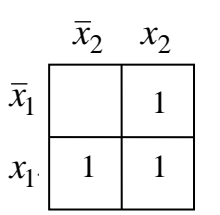

Рисунок 3.2 – Нанесення одиниць на карту Карно

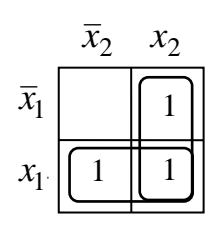

Рисунок 3.3 – Об'єднання одиниць групами в один контур

Спростимо функцію перемикання, беручи до уваги два контури на рисунку 3.3. Взявши спочатку нижній контур, зауважимо, що *х*<sub>1</sub> тут зустрічається у комбінації з *х*<sub>2</sub> та  $\bar{x}_2$ . У відповідності з правилами алгебри логіки  $x_2$  та  $\bar{x}_2$  доповнюють один одного та їх можна опустити. Тоді в нижньому контурі залишається тільки 1 *x* . Аналогічно цьому вертикально розташований контур містить  $x_1$  та  $\bar{x}_1$ , які також можна опустити, залишивши тільки  $x_2$ . Елементи  $x_1$  та  $x_2$ , що залишилися, об'єднуються операцією додавання, що призводить до спрощеної функції перемикання  $f(x_1, x_2) = x_1 + x_2$ .

*Алгоритм мінімізації функції перемикання записується так:*

1 Переведення функції перемикання в ДДНФ.

2 Нанесення одиниць на карту Карно.

3 Об'єднання сусідніх одиниць контурами, що охоплюють два, чотири або вісім квадратів.

4 Проведення спрощення, виключаючи елементи, які доповнюють один одного всередині контура.

5 Об'єднання елементів, що залишилися (по одному в кожному контурі), функцією АБО.

6 Запис мінімізованої функції перемикання в ДНФ.

*Приклад 3.1*. Мінімізувати за допомогою карт Карно функцію перемикання трьох змінних:

$$
f(x_1,x_2,x_3) = x_1\overline{x}_2\overline{x}_3 + x_1\overline{x}_2x_3 + \overline{x}_1\overline{x}_2x_3 + \overline{x}_1x_2x_3.
$$

Карта Карно для цієї функції показана на рисунку 3.4. Нижній контур містить  $x_3$  та  $\bar{x}_3$ , їх можна опустити. Після цього у складі нижнього контура залишається тільки добуток  $x_1\overline{x}_2$ . У верхній контур входять  $x_2$  та  $\bar{x}_2$ , які теж опускаються, після чого залишається тільки  $\bar{x}_1 x_3$ . Результуюча функція перемикання має вигляд

$$
f(x_1, x_2, x_3) = \overline{x}_1 x_3 + x_1 \overline{x}_2.
$$

*Приклад 3.2*. Мінімізувати за допомогою карт Карно функцію перемикання:

$$
f(x_1, x_2, x_3, x_4) = x_1 \overline{x}_2 \overline{x}_3 \overline{x}_4 + x_1 \overline{x}_2 \overline{x}_3 x_4 + \overline{x}_1 \overline{x}_2 \overline{x}_3 x_4 + \overline{x}_1 x_2 \overline{x}_3 x_4 + + x_1 x_2 x_3 \overline{x}_4 + \overline{x}_1 \overline{x}_2 x_3 x_4 + \overline{x}_1 x_2 x_3 x_4.
$$

 $(x_1, x_2, x_3) = x_1\overline{x}_2\overline{x}_3 + x_1\overline{x}_2x_3 + \overline{x}_1\overline{x}_2x_3 + \overline{x}_1\overline{x}_2x_3 + \overline{x}_1x_2x_3$ <br>прио для цієї функції показана на<br>містить  $x_3$  та  $\overline{x}_3$ , їх можна опустити.<br>по контура залишається тільки доб<br>иходять  $x_2$  та Карта Карно для функції перемикання з чотирма змінними допускає 16 можливих комбінацій  $x_1, x_2, x_3$  та  $x_4$  (рисунок 3.5). Ці комбінації подані відповідно 16-ма квадратами карти. Нанесемо на карту 7 одиниць, які відповідають семи добуткам у заданій функції перемикання. Групи з двох і чотирьох одиниць об'єднані контурами. Нижній контур із двох одиниць дає можливість опустити  $x_4$  та  $\bar{x}_4$ . Після цього в ньому залишається добуток  $x_1\overline{x}_2\overline{x}_3$ . Далі у верхньому контурі з чотирьох одиниць попарно опускаються  $x_3$  та  $\bar{x}_3$ ,  $x_4$  та  $\bar{x}_4$ , так що в результаті цього верхній контур дає добуток  $\bar{x}_1 x_4$ . Зауважимо, що добуток  $x_1 x_2 x_3 \bar{x}_4$ не був внесений у жоден з контурів, тому в мінімізованій функції перемикання запишеться без змін. Спрощена функція перемикання має вигляд

$$
f(x_1, x_2, x_3, x_4) = x_1 \overline{x}_2 \overline{x}_3 + \overline{x}_1 x_4 + x_1 x_2 x_3 \overline{x}_4.
$$

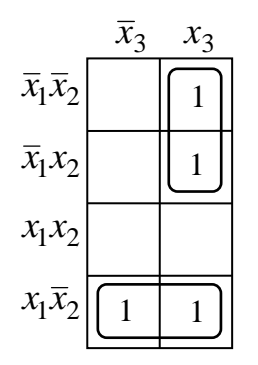

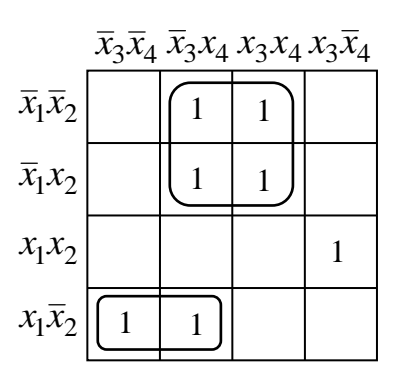

Рисунок 3.4 – Спрощення функції перемикання трьох змінних на основі карти Карно

Рисунок 3.5 – Мінімізація функції перемикання з чотирма змінними

**Діаграми Вейча.** В основі методу лежить задавання функцій перемикання діаграмами спеціального вигляду, що отримали назву діаграм Вейча. Для функції перемикання двох змінних діаграма Вейча має такий вигляд, як на рисунку 3.6.

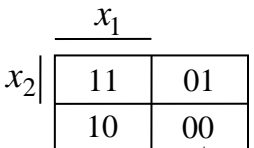

Рисунок 3.6 – Діаграма Вейча для функції перемикання двох змінних

Кожна клітинка діаграми відповідає набору змінних функції перемикання в її таблиці істинності. У клітинці діаграми Вейча ставиться одиниця, якщо функція набуває одиничного значення на відповідному наборі. Нулеві значення функції перемикання в діаграмі Вейча не ставляться. Для функції перемикання трьох змінних діаграма Вейча зображена на рисунку 3.6. Додавання до неї ще такої ж таблиці дає діаграму для функції чотирьох змінних (рисунок 3.7).

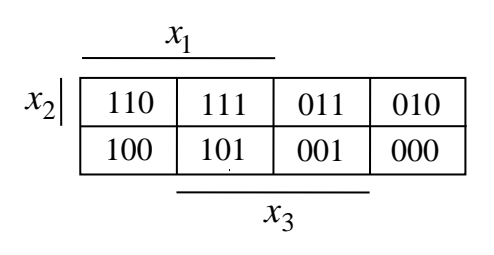

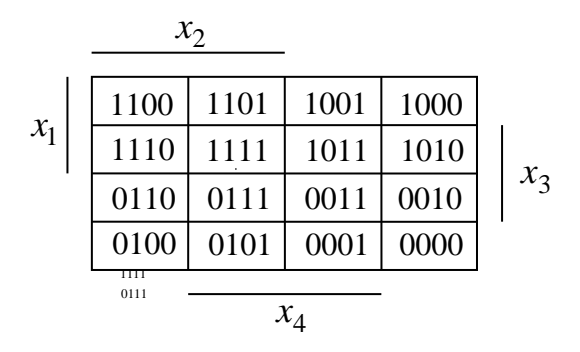

Рисунок 3.6 – Діаграма Вейча для функції перемикання трьох змінних

Рисунок 3.7 – Діаграма Вейча для функції перемикання чотирьох змінних

Мінімізація функції перемикання полягає в знаходженні мінімального покриття всіх одиниць діаграми Вейча блоками з одиниць (вказаної конфігурації), розташованих у сусідніх клітинках діаграми. При цьому завжди вважають, що лівий край діаграми Bейча чотирьох змінних примикає до її правого краю, а верхній край діаграми примикає до її нижнього краю. Після отримання мінімального покриття всіх одиниць діаграми Вейча МДНФ булевої функції записується як диз'юнкція елементарних кон'юнкцій, що відповідають виділеним блокам одиниць у діаграмі.

*Приклад 3.3*. Знайти за допомогою діаграми Вейча МДНФ функції перемикання

$$
f(x_1, x_2, x_3) = x_1 x_2 \overline{x}_3 + x_1 x_2 x_3 + x_1 \overline{x}_2 x_3 + \overline{x}_1 \overline{x}_2 x_3 + \overline{x}_1 \overline{x}_2 \overline{x}_3.
$$

Діаграма Вейча, що відповідає цій функції, представлена на рисунку 3.8. Мінімальне покриття всіх одиниць діаграми можливе тільки блоками по дві одиниці. Кожному такому блоку відповідає своя кон'юнкція, як показано на рисунку 3.8. Таким чином, МДНФ даної функції має вигляд

$$
f(x_1, x_2, x_3) = x_1 x_2 + \overline{x}_1 \overline{x}_2 + x_1 x_3.
$$

*Приклад 3.4.* Знайти за допомогою діаграми Вейча (рисунок 3.9) МДНФ функції перемикання

$$
f(x_1, x_2, x_3, x_4) = x_1 x_2 \overline{x}_3 \overline{x}_4 + x_1 x_2 x_3 \overline{x}_4 + \overline{x}_1 x_2 \overline{x}_3 \overline{x}_4 + x_1 x_2 x_3 x_4 + + \overline{x}_1 x_2 x_3 x_4 + x_1 \overline{x}_2 x_3 x_4 + \overline{x}_1 \overline{x}_2 x_3 x_4 + x_1 \overline{x}_2 \overline{x}_3 \overline{x}_4 + \overline{x}_1 \overline{x}_2 \overline{x}_3 \overline{x}_4.
$$

МДНФ цієї функції має вигляд

$$
f(x_1, x_2, x_3, x_4) = x_3 x_4 + \overline{x}_3 \overline{x}_4 + x_1 x_2 x_3.
$$

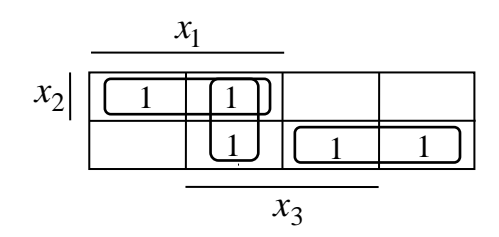

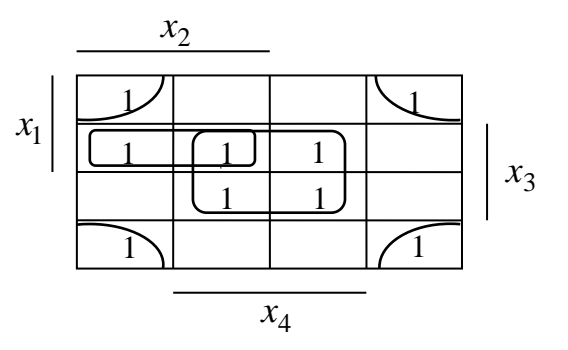

Рисунок 3.8 - Мінімізація функції перемикання трьох змінних за діаграмою Вейча

Рисунок 3.9 - Мінімізація функції перемикання з чотирма змінними за діаграмою Вейча

## Завдання

1 Знайти Карно мінімальні  $3a$ допомогою карт ДНФ функцій, заданих у таблиці 3.1.

Таблиця 3.1 - Варіанти завдань

| Варіант        | Завдання                                                                                                    |
|----------------|----------------------------------------------------------------------------------------------------|
|                | $\mathcal{D}_{\mathcal{L}}$                                                                                                    |
|                | $f(x_1, x_2, x_3, x_4) = \overline{x}_1 x_2 \overline{x}_3 \overline{x}_4 + x_1 x_2 \overline{x}_3 \overline{x}_4 + \overline{x}_1 x_2 \overline{x}_3 x_4 + x_1 x_2 \overline{x}_3 x_4 +$                                             |
|                | $+\overline{x}_1\overline{x}_2x_3x_4+\overline{x}_1\overline{x}_2x_3\overline{x}_4+x_1\overline{x}_2x_3x_4+x_1\overline{x}_2x_3\overline{x}_4$                                                                                        |
| 2              | $f(x_1, x_2, x_3, x_4) = \overline{x}_1 \overline{x}_2 \overline{x}_3 x_4 + x_1 x_2 \overline{x}_3 x_4 + x_1 x_2 x_3 x_4 + x_1 \overline{x}_2 \overline{x}_3 x_4 + x_1 \overline{x}_2 x_3 x_4$                                        |
| 3              | $f(x_1, x_2, x_3, x_4) = \overline{x}_1 \overline{x}_2 \overline{x}_3 \overline{x}_4 + \overline{x}_1 x_2 \overline{x}_3 \overline{x}_4 + x_1 x_2 \overline{x}_3 \overline{x}_4 + x_1 \overline{x}_2 \overline{x}_3 \overline{x}_4 +$ |
|                | $+\overline{x}_1\overline{x}_2\overline{x}_3x_4+\overline{x}_1x_2\overline{x}_3x_4+x_1x_2\overline{x}_3x_4+\overline{x}_1\overline{x}_2x_3\overline{x}_4+x_1\overline{x}_2x_3\overline{x}_4$                                          |
| $\overline{4}$ | $f(x_1, x_2, x_3, x_4) = x_1x_2\overline{x}_3x_4 + x_1\overline{x}_2x_3x_4 + \overline{x}_1\overline{x}_2\overline{x}_3x_4 + \overline{x}_1\overline{x}_2x_3x_4 + x_1\overline{x}_2x_3\overline{x}_4 +$                               |
|                | $+\overline{x}_1\overline{x}_2x_3\overline{x}_4+\overline{x}_1\overline{x}_2x_3\overline{x}_4+x_1x_2x_3x_4$                                                                                                    |
| 5              | $f(x_1, x_2, x_3, x_4) = x_1x_2x_3x_4 + x_1x_2\overline{x}_3x_4 + x_1\overline{x}_2x_3x_4 + \overline{x}_1x_2x_3x_4 + \overline{x}_1x_2\overline{x}_3x_4 +$                                                                           |
|                | $+ x_1 x_2 x_3 \overline{x}_4 + \overline{x}_1 x_2 x_3 \overline{x}_4 + \overline{x}_1 x_2 \overline{x}_3 \overline{x}_4 + \overline{x}_1 \overline{x}_2 x_3 \overline{x}_4$                                                          |
| 6              | $f(x_1, x_2, x_3, x_4) = \overline{x}_1 x_2 \overline{x}_3 \overline{x}_4 + x_1 x_2 x_3 x_4 + \overline{x}_1 x_2 \overline{x}_3 x_4 + x_1 x_2 \overline{x}_3 x_4 +$                                                                   |
|                | $+\overline{x}_1\overline{x}_2x_3x_4+\overline{x}_1\overline{x}_2x_3\overline{x}_4+x_1\overline{x}_2\overline{x}_3\overline{x}_4+x_1\overline{x}_2x_3\overline{x}_4$                                                                  |

Продовження таблиці 3.1

| $\mathbf{1}$   | $\overline{2}$                                                                                                    |
|----------------|----------------------------------------------------------------------------------------------------|
| $\overline{7}$ | $f(x_1, x_2, x_3, x_4) = \overline{x}_1 \overline{x}_2 \overline{x}_3 x_4 + x_1 x_2 \overline{x}_3 x_4 + x_1 x_2 x_3 x_4 + x_1 \overline{x}_2 \overline{x}_3 x_4 + x_1 \overline{x}_2 x_3 x_4 +$                                      |
|                | + $\overline{x}_1 \overline{x}_2 x_3 \overline{x}_4 + x_1 \overline{x}_2 \overline{x}_3 \overline{x}_4 + x_1 \overline{x}_2 x_3 \overline{x}_4$                                                                                       |
| 8              | $f(x_1, x_2, x_3, x_4) = \overline{x}_1 \overline{x}_2 \overline{x}_3 \overline{x}_4 + \overline{x}_1 x_2 \overline{x}_3 \overline{x}_4 + x_1 x_2 x_3 \overline{x}_4 + x_1 \overline{x}_2 \overline{x}_3 \overline{x}_4 +$            |
|                | $+ \bar{x}_1 \bar{x}_2 \bar{x}_3 x_4 + \bar{x}_1 x_2 \bar{x}_3 x_4 + x_1 x_2 x_3 x_4 + \bar{x}_1 \bar{x}_2 x_3 \bar{x}_4 + x_1 \bar{x}_2 x_3 \bar{x}_4$                                                                               |
| 9              | $f(x_1, x_2, x_3, x_4) = x_1x_2\overline{x}_3x_4 + x_1\overline{x}_2x_3x_4 + \overline{x}_1\overline{x}_2\overline{x}_3x_4 + \overline{x}_1\overline{x}_2x_3x_4 + x_1\overline{x}_2x_3\overline{x}_4 +$                               |
|                | $+\overline{x}_1\overline{x}_2x_3\overline{x}_4+\overline{x}_1\overline{x}_2x_3\overline{x}_4+x_1x_2x_3x_4$                                                                                                    |
| 10             | $f(x_1, x_2, x_3, x_4) = x_1x_2x_3x_4 + x_1x_2\overline{x}_3x_4 + x_1\overline{x}_2\overline{x}_3x_4 + \overline{x}_1\overline{x}_2x_3x_4 + \overline{x}_1x_2\overline{x}_3x_4 +$                                                     |
|                | + $x_1x_2x_3\overline{x}_4 + \overline{x}_1x_2x_3\overline{x}_4 + \overline{x}_1x_2\overline{x}_3\overline{x}_4 + \overline{x}_1\overline{x}_2x_3\overline{x}_4$                                                                      |
| 11             | $f(x_1, x_2, x_3, x_4) = \overline{x}_1 x_2 \overline{x}_3 \overline{x}_4 + x_1 x_2 \overline{x}_3 \overline{x}_4 + \overline{x}_1 x_2 \overline{x}_3 x_4 + x_1 x_2 \overline{x}_3 x_4 +$                                             |
|                | $+ \bar{x}_1 \bar{x}_2 x_3 x_4 + \bar{x}_1 x_2 x_3 \bar{x}_4 + x_1 \bar{x}_2 x_3 x_4 + \bar{x}_1 \bar{x}_2 x_3 \bar{x}_4$                                                                                                    |
| 12             | $f(x_1, x_2, x_3, x_4) = \overline{x}_1 \overline{x}_2 \overline{x}_3 x_4 + x_1 x_2 \overline{x}_3 x_4 + x_1 x_2 x_3 x_4 + x_1 \overline{x}_2 \overline{x}_3 x_4 + x_1 \overline{x}_2 x_3 x_4 +$                                      |
|                | $\overline{x}_1x_2x_3\overline{x}_4 + x_1x_2\overline{x}_3x_4 + x_1\overline{x}_2x_3\overline{x}_4$                                                                                                    |
| 13             | $f(x_1, x_2, x_3, x_4) = \overline{x}_1 \overline{x}_2 \overline{x}_3 \overline{x}_4 + \overline{x}_1 x_2 \overline{x}_3 \overline{x}_4 + x_1 x_2 \overline{x}_3 \overline{x}_4 + x_1 \overline{x}_2 \overline{x}_3 \overline{x}_4 +$ |
|                | $+ \bar{x}_1 \bar{x}_2 \bar{x}_3 x_4 + x_1 x_2 \bar{x}_3 x_4 + x_1 x_2 \bar{x}_3 x_4 + \bar{x}_1 \bar{x}_2 x_3 \bar{x}_4 + x_1 \bar{x}_2 x_3 \bar{x}_4$                                                                               |
| 14             | $f(x_1, x_2, x_3, x_4) = x_1x_2\overline{x}_3x_4 + x_1\overline{x}_2x_3x_4 + \overline{x}_1\overline{x}_2\overline{x}_3x_4 + \overline{x}_1\overline{x}_2x_3x_4 + x_1\overline{x}_2x_3\overline{x}_4 +$                               |
|                | $+\overline{x}_1\overline{x}_2x_3\overline{x}_4+\overline{x}_1\overline{x}_2x_3x_4+x_1x_2x_3x_4$                                                                                                    |
| 15             | $f(x_1, x_2, x_3, x_4) = x_1x_2x_3x_4 + x_1x_2\overline{x}_3x_4 + x_1\overline{x}_2x_3x_4 + \overline{x}_1x_2x_3x_4 + \overline{x}_1x_2\overline{x}_3x_4 +$                                                                           |
|                | $+x_1\overline{x}_2x_3\overline{x}_4+\overline{x}_1x_2x_3\overline{x}_4+\overline{x}_1x_2\overline{x}_3\overline{x}_4+\overline{x}_1\overline{x}_2x_3\overline{x}_4$                                                                  |
| 16             | $f(x_1, x_2, x_3, x_4) = \overline{x}_1 x_2 \overline{x}_3 \overline{x}_4 + x_1 x_2 x_3 \overline{x}_4 + \overline{x}_1 x_2 \overline{x}_3 x_4 + x_1 x_2 \overline{x}_3 x_4 +$                                                        |
|                | $+\overline{x}_1\overline{x}_2x_3x_4+\overline{x}_1\overline{x}_2x_3\overline{x}_4+x_1\overline{x}_2x_3x_4+x_1\overline{x}_2x_3\overline{x}_4$                                                                                        |
| 17             | $f(x_1, x_2, x_3, x_4) = \overline{x}_1 \overline{x}_2 \overline{x}_3 x_4 + x_1 x_2 \overline{x}_3 x_4 + x_1 x_2 x_3 x_4 + x_1 \overline{x}_2 \overline{x}_3 x_4 + x_1 \overline{x}_2 x_3 x_4 +$                                      |
|                | + $x_1\overline{x}_2x_3x_4 + x_1\overline{x}_2x_3\overline{x}_4$                                                                                                    |
|                | $f(x_1, x_2, x_3, x_4) = \overline{x}_1 \overline{x}_2 \overline{x}_3 \overline{x}_4 + \overline{x}_1 x_2 \overline{x}_3 \overline{x}_4 + x_1 x_2 x_3 \overline{x}_4 + x_1 \overline{x}_2 \overline{x}_3 \overline{x}_4 +$            |
| 18             | $+\overline{x}_1\overline{x}_2\overline{x}_3x_4+\overline{x}_1x_2\overline{x}_3x_4+x_1x_2\overline{x}_3x_4+\overline{x}_1\overline{x}_2x_3\overline{x}_4+x_1\overline{x}_2x_3x_4$                                                     |
| 19             | $f(x_1, x_2, x_3, x_4) = x_1x_2\overline{x}_3x_4 + x_1\overline{x}_2x_3x_4 + \overline{x}_1\overline{x}_2\overline{x}_3x_4 + \overline{x}_1x_2x_3x_4 + x_1\overline{x}_2x_3\overline{x}_4 +$                                          |
|                | + $\overline{x}_1 \overline{x}_2 x_3 \overline{x}_4 + \overline{x}_1 \overline{x}_2 x_3 \overline{x}_4 + x_1 x_2 x_3 x_4$                                                                                                    |
| 20             | $f(x_1, x_2, x_3, x_4) = x_1x_2x_3x_4 + x_1x_2x_3x_4 + x_1x_2x_3x_4 + x_1x_2x_3x_4 + x_1x_2x_3x_4 + x_1x_2x_3x_4 + x_1x_2x_3x_4$                                                                                                    |
|                | $+ x_1 x_2 x_3 \overline{x}_4 + \overline{x}_1 x_2 x_3 \overline{x}_4 + \overline{x}_1 x_2 \overline{x}_3 \overline{x}_4 + \overline{x}_1 \overline{x}_2 x_3 \overline{x}_4$                                                          |

2 Знайти за допомогою діаграм Вейча мінімальні ДНФ функцій, заданих у таблиці 3.2.

Таблиця 3.2 – Варіанти завдань

| Варіант        | Завдання                                                                                                    |
|----------------|----------------------------------------------------------------------------------------------------|
|                | $\overline{2}$                                                                                                    |
| $\mathbf{1}$   | $f(x_1, x_2, x_3, x_4) = \overline{x}_1 x_2 \overline{x}_3 \overline{x}_4 + x_1 x_2 x_3 x_4 + \overline{x}_1 x_2 \overline{x}_3 x_4 + x_1 x_2 \overline{x}_3 x_4 +$                                                                   |
|                | $+\overline{x}_1\overline{x}_2x_3x_4+\overline{x}_1\overline{x}_2x_3\overline{x}_4+x_1\overline{x}_2\overline{x}_3\overline{x}_4+x_1\overline{x}_2x_3\overline{x}_4$                                                                  |
| $\overline{2}$ | $f(x_1, x_2, x_3, x_4) = \overline{x}_1 \overline{x}_2 \overline{x}_3 x_4 + x_1 x_2 \overline{x}_3 x_4 + x_1 x_2 x_3 x_4 + x_1 \overline{x}_2 \overline{x}_3 x_4 + x_1 \overline{x}_2 x_3 x_4 +$                                      |
|                | $+\overline{x}_1\overline{x}_2x_3\overline{x}_4+x_1\overline{x}_2\overline{x}_3\overline{x}_4+x_1\overline{x}_2x_3\overline{x}_4$                                                                                                    |
| 3              | $f(x_1, x_2, x_3, x_4) = \overline{x}_1 \overline{x}_2 \overline{x}_3 \overline{x}_4 + \overline{x}_1 x_2 \overline{x}_3 \overline{x}_4 + x_1 x_2 x_3 \overline{x}_4 + x_1 \overline{x}_2 \overline{x}_3 \overline{x}_4 +$            |
|                | $+\overline{x}_1\overline{x}_2\overline{x}_3x_4+\overline{x}_1x_2\overline{x}_3x_4+x_1x_2x_3x_4+\overline{x}_1\overline{x}_2x_3\overline{x}_4+x_1\overline{x}_2x_3\overline{x}_4$                                                     |
| $\overline{4}$ | $f(x_1, x_2, x_3, x_4) = x_1x_2\overline{x}_3x_4 + x_1\overline{x}_2x_3x_4 + \overline{x}_1\overline{x}_2\overline{x}_3x_4 + \overline{x}_1\overline{x}_2x_3x_4 + x_1\overline{x}_2x_3\overline{x}_4 +$                               |
|                | $+\overline{x}_1\overline{x}_2x_3\overline{x}_4+\overline{x}_1\overline{x}_2x_3\overline{x}_4+x_1x_2x_3x_4$                                                                                                    |
| 5              | $f(x_1,x_2,x_3,x_4)=x_1x_2x_3x_4+x_1x_2\overline{x}_3x_4+x_1\overline{x}_2\overline{x}_3x_4+\overline{x}_1\overline{x}_2x_3x_4+\overline{x}_1x_2\overline{x}_3x_4+$                                                                   |
|                | + $x_1x_2x_3\overline{x}_4 + \overline{x}_1x_2x_3\overline{x}_4 + \overline{x}_1x_2\overline{x}_3\overline{x}_4 + \overline{x}_1\overline{x}_2x_3\overline{x}_4$                                                                      |
| 6              | $f(x_1, x_2, x_3, x_4) = \overline{x}_1 x_2 \overline{x}_3 \overline{x}_4 + x_1 x_2 \overline{x}_3 \overline{x}_4 + \overline{x}_1 x_2 \overline{x}_3 x_4 + x_1 x_2 \overline{x}_3 x_4 +$                                             |
|                | $+\overline{x}_1\overline{x}_2x_3x_4+\overline{x}_1\overline{x}_2x_3\overline{x}_4+x_1\overline{x}_2x_3x_4+x_1\overline{x}_2x_3\overline{x}_4$                                                                                        |
| $\overline{7}$ | $f(x_1, x_2, x_3, x_4) = \overline{x}_1 \overline{x}_2 \overline{x}_3 x_4 + x_1 x_2 \overline{x}_3 x_4 + x_1 x_2 x_3 x_4 + x_1 \overline{x}_2 \overline{x}_3 x_4 + x_1 \overline{x}_2 x_3 x_4$                                        |
| 8              | $f(x_1, x_2, x_3, x_4) = \overline{x}_1 \overline{x}_2 \overline{x}_3 \overline{x}_4 + \overline{x}_1 x_2 \overline{x}_3 \overline{x}_4 + x_1 x_2 \overline{x}_3 \overline{x}_4 + x_1 \overline{x}_2 \overline{x}_3 \overline{x}_4 +$ |
|                | $+\overline{x}_1\overline{x}_2\overline{x}_3x_4+\overline{x}_1x_2\overline{x}_3x_4+x_1x_2\overline{x}_3x_4+\overline{x}_1\overline{x}_2x_3\overline{x}_4+x_1\overline{x}_2x_3\overline{x}_4$                                          |
| 9              | $f(x_1, x_2, x_3, x_4) = x_1x_2\overline{x}_3x_4 + x_1\overline{x}_2x_3x_4 + \overline{x}_1\overline{x}_2\overline{x}_3x_4 + \overline{x}_1\overline{x}_2x_3x_4 + x_1\overline{x}_2x_3\overline{x}_4 +$                               |
|                | + $\overline{x}_1 \overline{x}_2 x_3 \overline{x}_4 + \overline{x}_1 \overline{x}_2 x_3 \overline{x}_4 + x_1 x_2 x_3 x_4$                                                                                                    |
| 10             | $f(x_1, x_2, x_3, x_4) = x_1x_2x_3x_4 + x_1x_2\overline{x}_3x_4 + x_1\overline{x}_2x_3x_4 + \overline{x}_1x_2x_3x_4 + \overline{x}_1x_2\overline{x}_3x_4 +$                                                                           |
|                | + $x_1x_2x_3\overline{x}_4$ + $\overline{x}_1x_2x_3\overline{x}_4$ + $\overline{x}_1x_2\overline{x}_3\overline{x}_4$ + $\overline{x}_1\overline{x}_2x_3\overline{x}_4$                                                                |
| 11             | $f(x_1, x_2, x_3, x_4) = \overline{x}_1 x_2 \overline{x}_3 \overline{x}_4 + x_1 x_2 x_3 \overline{x}_4 + \overline{x}_1 x_2 \overline{x}_3 x_4 + x_1 x_2 \overline{x}_3 x_4 +$                                                        |
|                | $+\overline{x}_1\overline{x}_2x_3x_4+\overline{x}_1\overline{x}_2x_3\overline{x}_4+x_1\overline{x}_2x_3x_4+x_1\overline{x}_2x_3\overline{x}_4$                                                                                        |
| 12             | $f(x_1, x_2, x_3, x_4) = \overline{x}_1 \overline{x}_2 \overline{x}_3 x_4 + x_1 x_2 \overline{x}_3 x_4 + x_1 x_2 x_3 x_4 + x_1 \overline{x}_2 \overline{x}_3 x_4 + x_1 \overline{x}_2 x_3 x_4 +$                                      |
|                | + $x_1\overline{x}_2x_3x_4 + x_1\overline{x}_2x_3\overline{x}_4$                                                                                                    |
| 13             | $f(x_1, x_2, x_3, x_4) = \overline{x}_1 \overline{x}_2 \overline{x}_3 \overline{x}_4 + \overline{x}_1 x_2 \overline{x}_3 \overline{x}_4 + x_1 x_2 x_3 \overline{x}_4 + x_1 \overline{x}_2 \overline{x}_3 \overline{x}_4 +$            |
|                | $+\overline{x}_1\overline{x}_2\overline{x}_3x_4+\overline{x}_1x_2\overline{x}_3x_4+x_1x_2\overline{x}_3x_4+\overline{x}_1\overline{x}_2x_3\overline{x}_4+x_1\overline{x}_2x_3x_4$                                                     |
| 14             | $f(x_1, x_2, x_3, x_4) = x_1x_2\overline{x}_3x_4 + x_1\overline{x}_2x_3x_4 + \overline{x}_1\overline{x}_2\overline{x}_3x_4 + \overline{x}_1x_2x_3x_4 + x_1\overline{x}_2x_3\overline{x}_4 +$                                          |
|                | $+\overline{x}_1\overline{x}_2x_3\overline{x}_4+\overline{x}_1\overline{x}_2x_3\overline{x}_4+x_1x_2x_3x_4$                                                                                                    |
| 15             | $f(x_1, x_2, x_3, x_4) = x_1x_2x_3x_4 + x_1x_2x_3x_4 + x_1x_2x_3x_4 + x_1x_2x_3x_4 + x_1x_2x_3x_4 + x_1x_3x_4$                                                                                                    |
|                | $+ x_1 x_2 x_3 \overline{x}_4 + \overline{x}_1 x_2 x_3 \overline{x}_4 + \overline{x}_1 x_2 \overline{x}_3 \overline{x}_4 + \overline{x}_1 \overline{x}_2 x_3 \overline{x}_4$                                                          |
| 16             | $f(x_1, x_2, x_3, x_4) = \overline{x}_1 x_2 \overline{x}_3 \overline{x}_4 + x_1 x_2 \overline{x}_3 \overline{x}_4 + \overline{x}_1 x_2 \overline{x}_3 x_4 + x_1 x_2 \overline{x}_3 x_4 +$                                             |
|                | $+\overline{x}_1\overline{x}_2x_3x_4+\overline{x}_1x_2x_3\overline{x}_4+x_1\overline{x}_2x_3x_4+\overline{x}_1\overline{x}_2x_3\overline{x}_4$                                                                                        |
| 17             | $f(x_1, x_2, x_3, x_4) = \overline{x}_1 \overline{x}_2 \overline{x}_3 x_4 + x_1 x_2 \overline{x}_3 x_4 + x_1 x_2 x_3 x_4 + x_1 \overline{x}_2 \overline{x}_3 x_4 + x_1 \overline{x}_2 x_3 x_4 +$                                      |
|                | $\overline{x}_1 x_2 x_3 \overline{x}_4 + x_1 x_2 \overline{x}_3 x_4 + x_1 \overline{x}_2 x_3 \overline{x}_4$<br>$^{+}$                                                                                                    |

Продовження таблиці 3.1

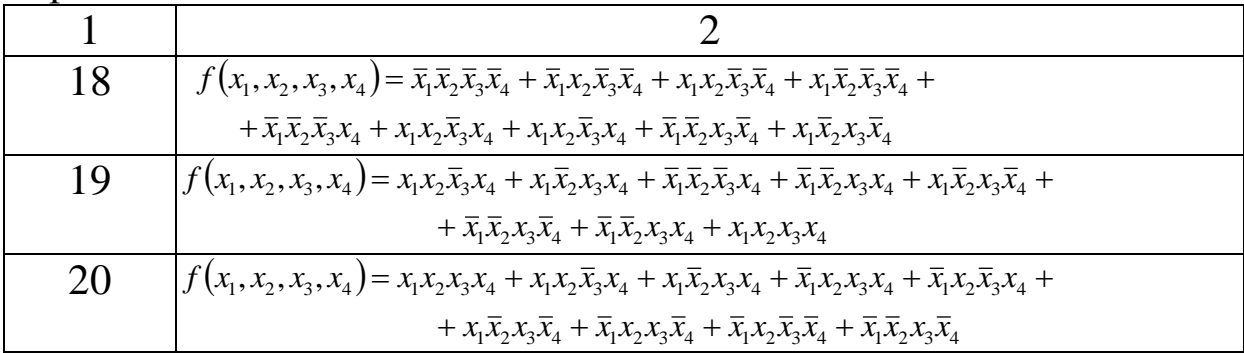

#### Контрольні запитання

1 Назвіть, у чому полягає задача мінімізації булевих функцій. У чому особливість її канонічної форми?

2 Дайте визначення поняттю імпліканти булевої функції.

3 Що зображує повна система імплікант? Яка імпліканта називається простою?

4 Дайте визначення скороченої, тупикової та мінімальної диз'юнктивних нормальних форм.

5 Запишіть формули операцій диз'юнктивного склеювання та поглинання.

6 Запишіть формули операцій кон'юнктивного склеювання та поглинання.

7 Сформулюйте правило записування мінімальної ДНФ за методом карт Карно та діаграм Вейча.

## **Лабораторна робота 4 КАНОНІЧНИЙ МЕТОД СИНТЕЗУ КОМБІНАЦІЙНИХ СХЕМ**

**Мета роботи** – навчитися синтезувати комбінаційні схеми (КС) згідно з канонічним методом синтезу.

## **Загальні відомості**

У канонічному методі синтезу КС передбачається, що кожна вихідна логічна функція реалізується своєю схемою, сукупність яких дає необхідну КС. Тому синтез складної КС з *n* виходами зводиться до синтезу *n* КС з одним виходом.

*Алгоритм канонічного методу синтезу КС полягає в такому.*

1 Булева функція, яку повинна реалізувати синтезована КС, записується у вигляді ДДНФ.

2 З використанням методів мінімізації визначається мінімальна ДНФ та мінімальна КНФ. З отриманих двох мінімальних форм вибирається простіша.

3 Булеву функцію в мінімальній формі згідно з п. 2 подають у заданому (або вибраному розробником) базисі логічних елементів.

4 За поданням логічної функції в заданому базисі будують КС.

Слід зазначити, що булева функція  $F(x_1, x_2, ..., x_m)$  може бути задана не на всіх можливих наборах аргументів  $x_1, x_2, \ldots, x_m$ . На тих наборах, де функція невизначена, її довизначають так, щоб у результаті мінімізації отримати простішу мінімальну ДНФ або мінімальну КНФ. При цьому спроститься й сама КС. Крім того, досить часто з метою отримання ще більш простого подання логічної функції в МДНФ отримана в п. 2 функція зображується в так званій дужковій формі, у якій виносяться за дужки загальні частини імплікант МДНФ.

*Приклад 4.1*. Побудувати КС для функцій 1 *f* та 2 *f* , що задані своєю таблицею істинності (таблиця 4.1).

| $\mathbf{r}$ weight $\mathbf{r}$<br>$\frac{1}{2}$<br>$\sim$ $JZ$ |   |                |  |                |   |                |                |                |                  |                |                  |  |  |  |
|------------------------------------------------------------------|---|----------------|--|----------------|---|----------------|----------------|----------------|------------------|----------------|------------------|--|--|--|
| $\mathcal{X}_1$                                                  |   | $\overline{0}$ |  | $\overline{0}$ |   | $\overline{0}$ | $\overline{0}$ | $\overline{0}$ |                  |                |                  |  |  |  |
| $\mathcal{X}_{\Omega}$                                           | 0 | $\theta$       |  |                |   |                |                |                | $\overline{0}$   | $\overline{0}$ | $\overline{0}$   |  |  |  |
| $x_3$                                                            |   |                |  |                |   | $\Omega$       |                |                | $\overline{0}$   | $\overline{0}$ |                  |  |  |  |
| $x_4$                                                            |   |                |  |                |   |                |                |                |                  |                |                  |  |  |  |
|                                                                  |   |                |  |                |   | $\Omega$       | 0              |                | $\boldsymbol{0}$ | 0              |                  |  |  |  |
| $\mathcal{L}_{\mathcal{D}}$                                      |   |                |  |                | 0 | 0              | 1              |                |                  | 0              | $\boldsymbol{0}$ |  |  |  |

Таблиця 4.1 – Таблиця істинності функцій  $f_1$  та  $f_2$ 

ДДНФ, за таблицею 4.1, для функцій  $f_1$  та  $f_2$  запишеться так:

$$
f_1 = \overline{x}_1 \overline{x}_2 \overline{x}_3 \overline{x}_4 + \overline{x}_1 \overline{x}_2 \overline{x}_3 x_4 + \overline{x}_1 \overline{x}_2 x_3 \overline{x}_4 + \overline{x}_1 \overline{x}_2 x_3 x_4 + + \overline{x}_1 x_2 \overline{x}_3 \overline{x}_4 + x_1 \overline{x}_2 x_3 x_4 + x_1 x_2 \overline{x}_3 \overline{x}_4 + x_1 x_2 x_3 x_4, f_2 = \overline{x}_1 \overline{x}_2 \overline{x}_3 x_4 + \overline{x}_1 \overline{x}_2 x_3 x_4 + \overline{x}_1 x_2 x_3 \overline{x}_4 + x_1 \overline{x}_2 \overline{x}_3 \overline{x}_4 + x_1 x_2 x_3 \overline{x}_4.
$$

Мінімізуємо отримані функції за допомогою карт Карно (рисунки 4.1 та 4.2).

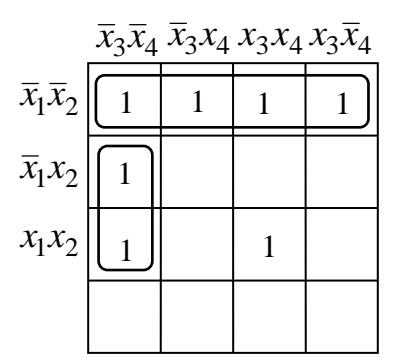

Рисунок 4.1 – Мінімізація функції 1 *f* за допомогою карт Карно

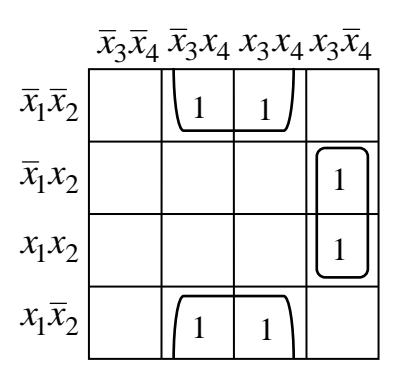

Рисунок 4.2 – Мінімізація функції 2 *f* за допомогою карт Карно

Згідно з наведеними картами Карно мінімальні ДНФ функцій 1 *f* та 2 *f* запишуться так:

$$
f_1 = \overline{x}_1 \overline{x}_2 + x_2 \overline{x}_3 \overline{x}_4 + x_1 x_2 x_3 x_4,
$$
  

$$
f_2 = \overline{x}_2 x_4 + x_2 x_3 \overline{x}_4.
$$

Отримані булеві функцій подамо в базисі І, АБО. Відповідна КС зображена на рисунку 4.3.

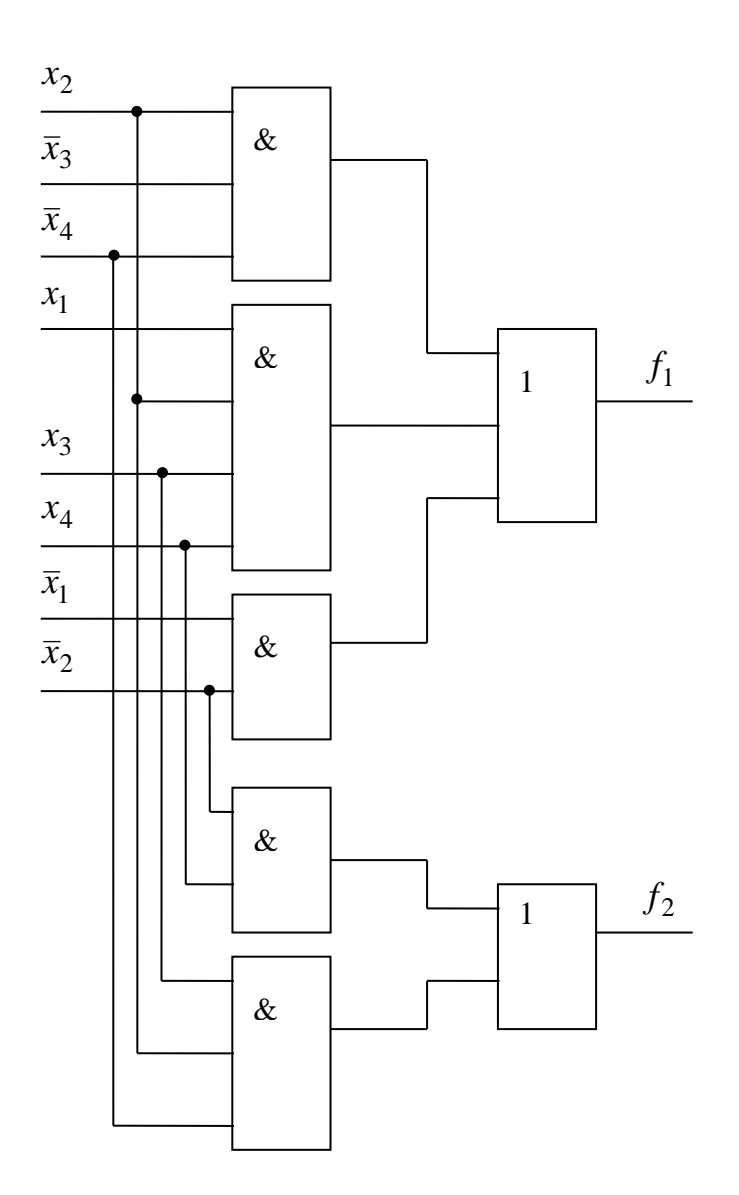

Рисунок 4.3 - Комбінаційна схема до прикладу 4.1

## Завдання

1 Побудуйте комбінаційні схеми для функцій  $f_1$  та  $f_2$ , заданих своїми таблицями істинності (згідно з варіантом).

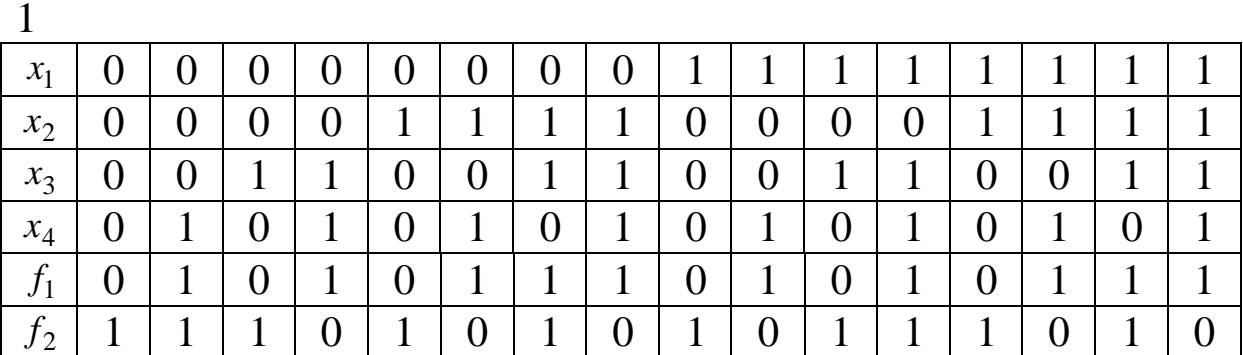

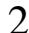

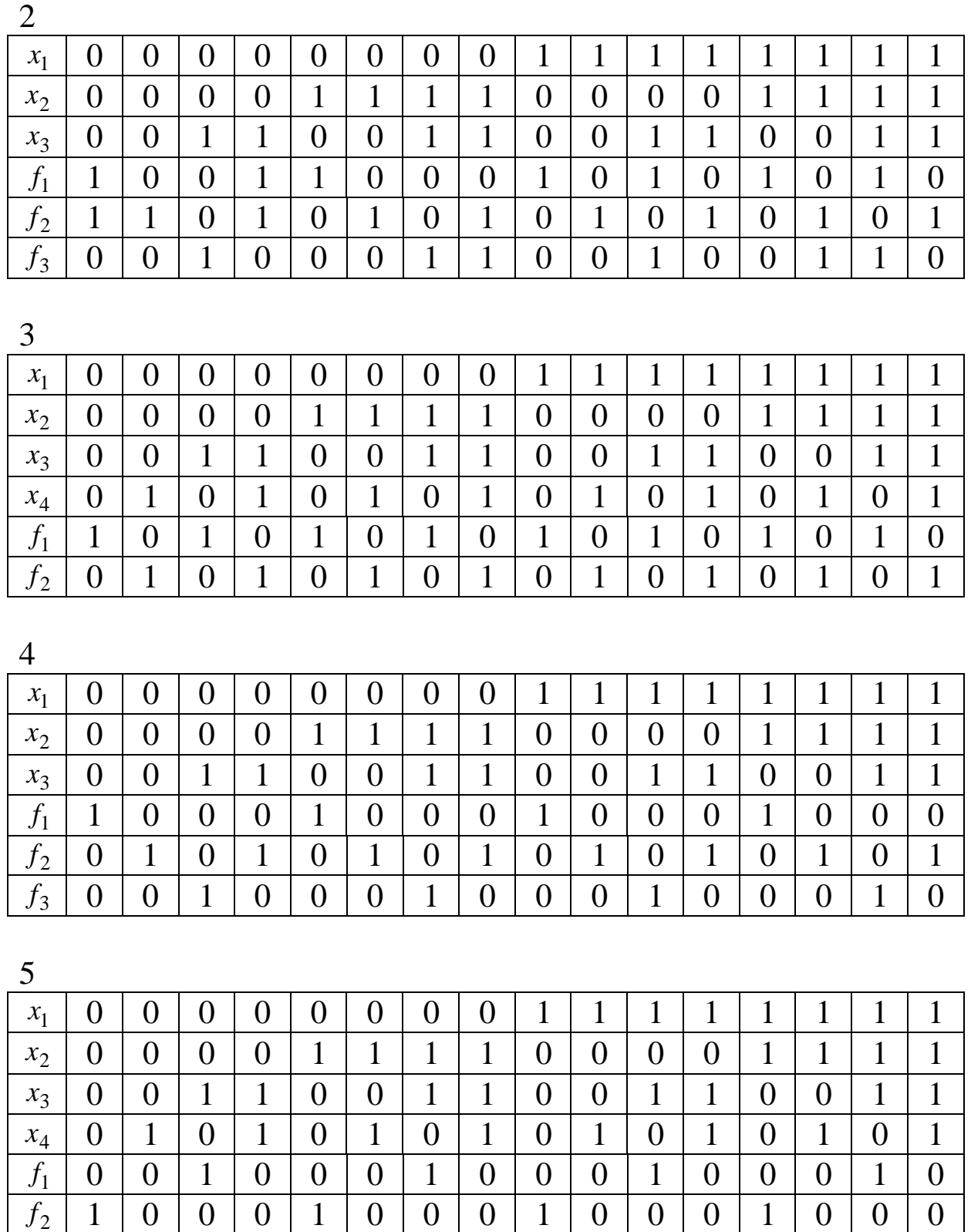

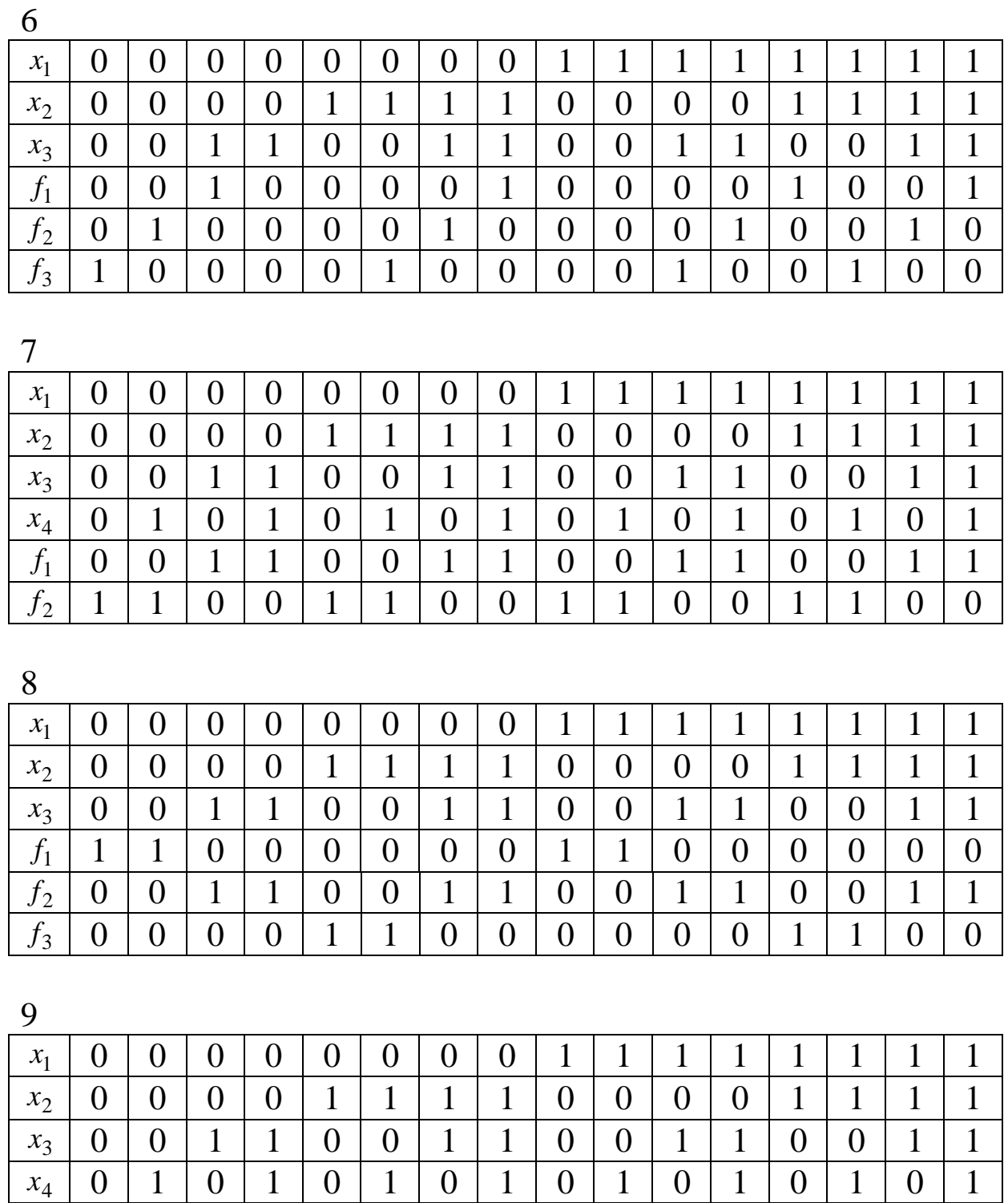

 $f_1$ 

 $f_2^{\phantom{\dag}}$ 

 $\overline{0}$ 

 $\overline{0}$ 

#### $1<sub>0</sub>$

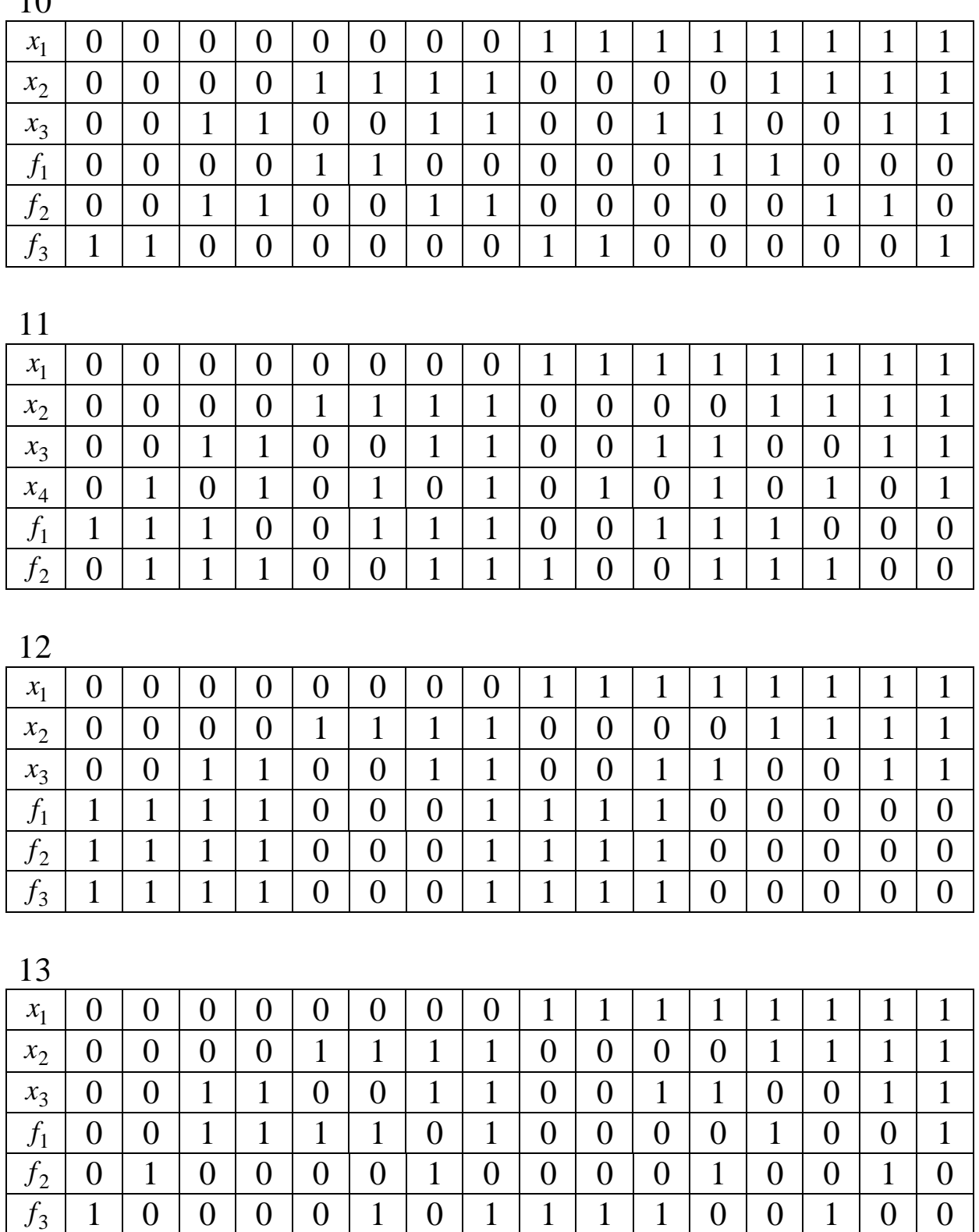

#### 

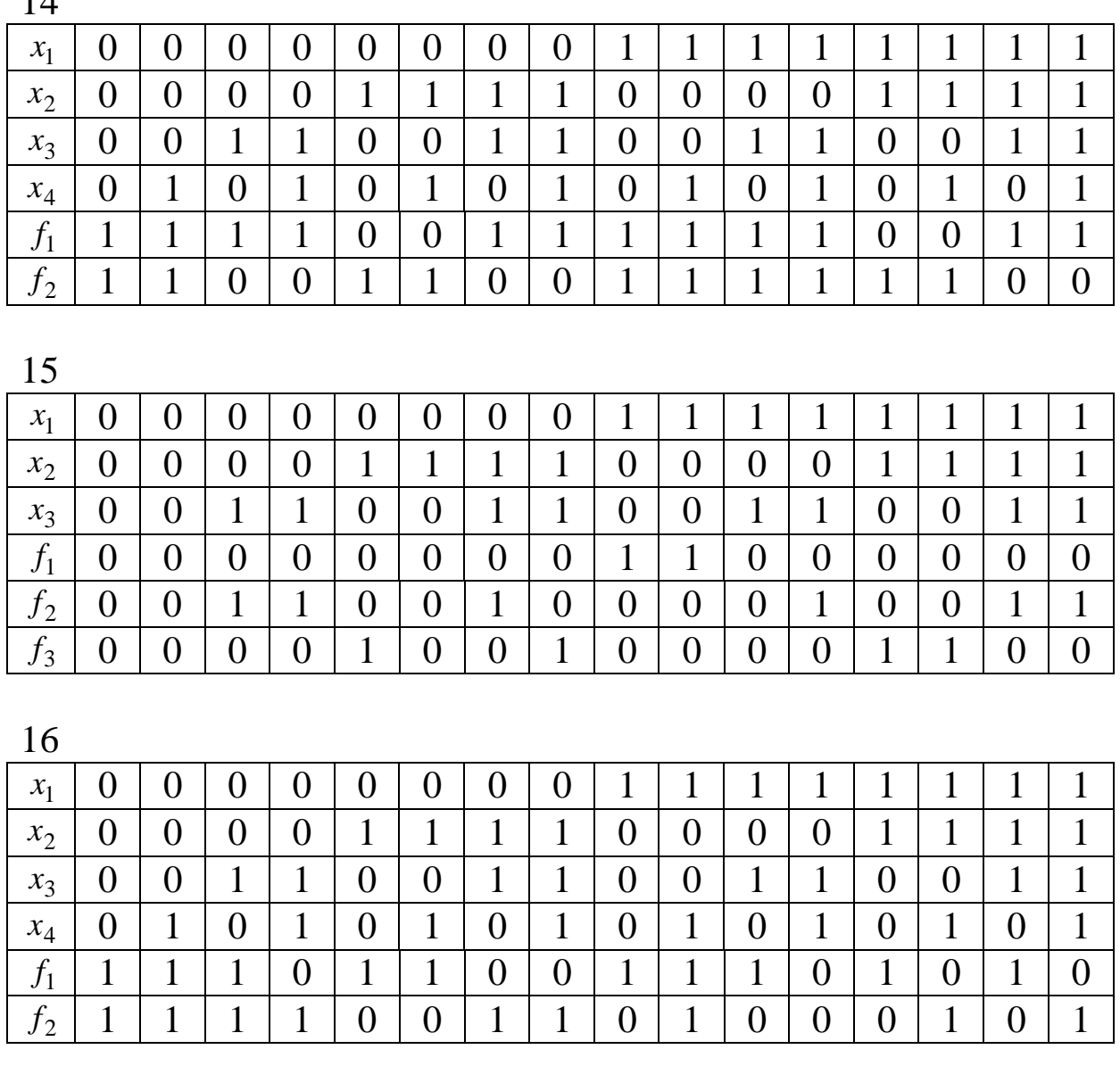

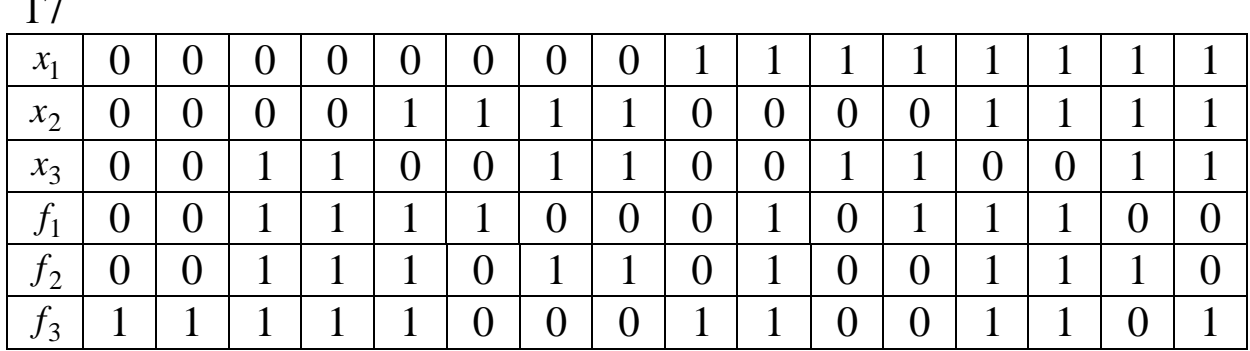

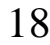

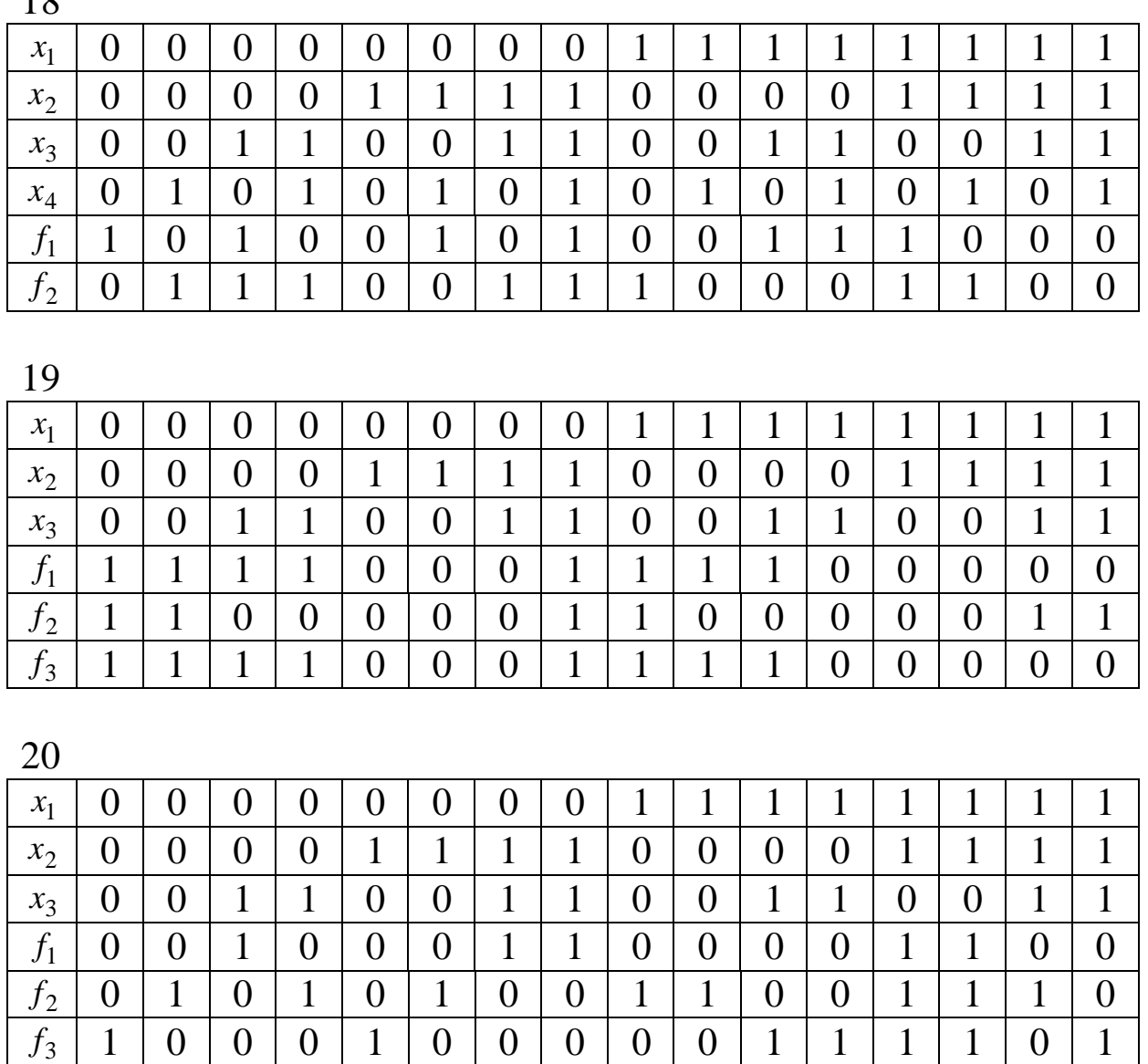

# **Контрольні запитання**

Поняття комбінаційної схеми.

Характеристики комбінаційних схем.

Серії логічних елементів.

Характеристики логічних елементів.

 Назвіть алгоритми канонічного методу синтезу комбінаційних схем.

## Лабораторна робота 5 МЕТОДИ АНАЛІЗУ КОМБІНАЦІЙНИХ СХЕМ

Мета роботи - навчитися виконувати аналіз комбінаційних схем методами синхронного моделювання та т-алгоритму.

## Загальні відомості

#### комбінаційних схем методом Аналіз **СИНХРОННО2О** моделювання

У даному методі вважається, що всі логічні елементи перемикаються одночасно, без затримки. y результаті використання методу визначається стале значення сигналу на виході схеми.

Приклад 5.1. Методом синхронного моделювання проаналізувати схему, зображену на рисунку 5.1.

Спочатку схема розбивається на рівні та записується в порядку зростання рівня рівнянь, що описують функціонування логічних елементів (таблиця 5.1).

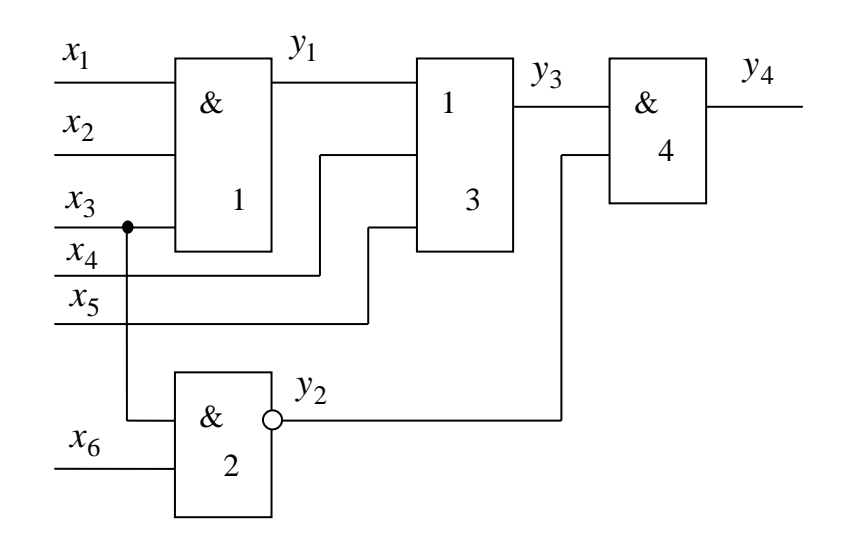

Рисунок 5.1 – КС для аналізу методом синхронного моделювання

| Номер рівня | Номер логічного | Функція, що реалізує    |
|-------------|-----------------|-------------------------|
|             | елемента        | логічний елемент        |
|             |                 | $y_1 = x_1 x_2 x_3$     |
|             |                 | $y_2 = x_3 x_6$         |
|             |                 | $y_3 = y_1 + x_4 + x_5$ |
|             |                 | $Y = y_4 = y_3y_2$      |

Таблиця 5.1 – До прикладу 5.1

Проаналізуємо схему при поданні на її вхід набору  $X = \{010101\}$ . Для цього розв'яжемо записані в таблиці 5.1 рівняння:

> $y_1 = 0.1 \cdot 0 = 0$ ,  $y_2 = \overline{0.1} = 1$ ,  $y_3 = 0 + 1 + 0 = 1$ ,  $Y = y_4 = 1 \cdot 1 = 1$ .

Отже, при поданні на вхід набору  $X = \{010101\}$  на виході буде *Y* = 1. Аналогічно можна змоделювати роботу КС при поданні на її вхід будь-якого іншого набору.

#### *Аналіз комбінаційних схем методом -алгоритму*

Застосовуючи даний метод, шукають набори вхідних змінних, що забезпечують задане значення на виході КС. Набори, що забезпечують на виході КС логічну 1, утворюють *одиничне покриття* <sup>1</sup> *C* . Аналогічно вхідні набори, що забезпечують на виході КС логічний 0, утворюють *нульове покриття С*<sup>0</sup>. Таблиця покриттів <sup>0</sup> *C* та <sup>1</sup> *C* для деяких логічних елементів подана в таблиці 5.2.

*Приклад 5.2*. Провести аналіз КС (рисунок 5.2) методом  $\pi$ -алгоритму.

Аналіз КС методом  $\pi$ -алгоритму полягає в заповненні таблиць 5.3 та 5.4. В останній колонці цих таблиць наведений оператор підстановки, у результаті роботи якого сигнал на виході логічного елемента замінюється відповідним покриттям. Необхідно звернути увагу на те, що всі значення змінних, записані в одному рядку, повинні одночасно бути в наявності для

забезпечення заданого значення вихідного сигналу. Тому при заміні одного зі значень у рядку відповідним покриттям решта значень для інших змінних у цьому рядку повинна бути присутня спільно з цим покриттям.

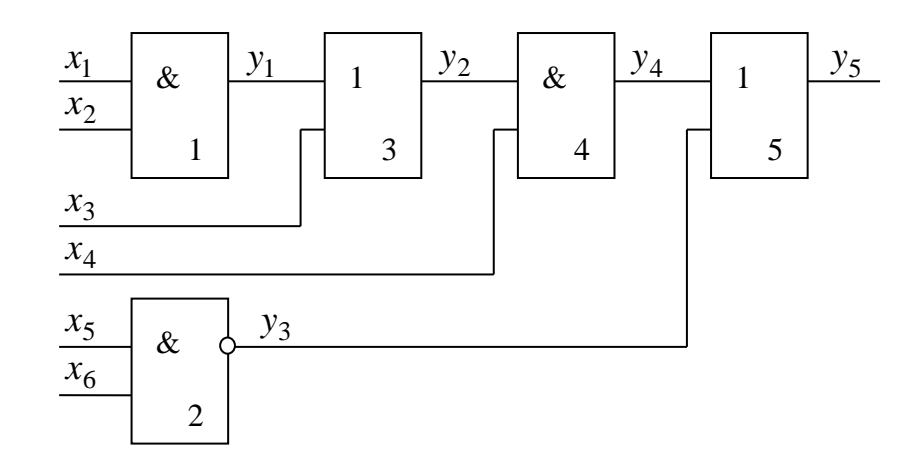

Рисунок 5.2 - Комбінаційна схема для аналізу методом  $\pi$ -алгоритму

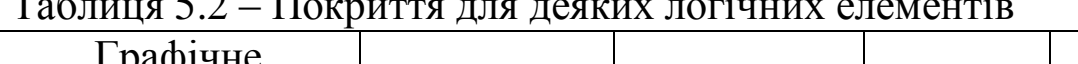

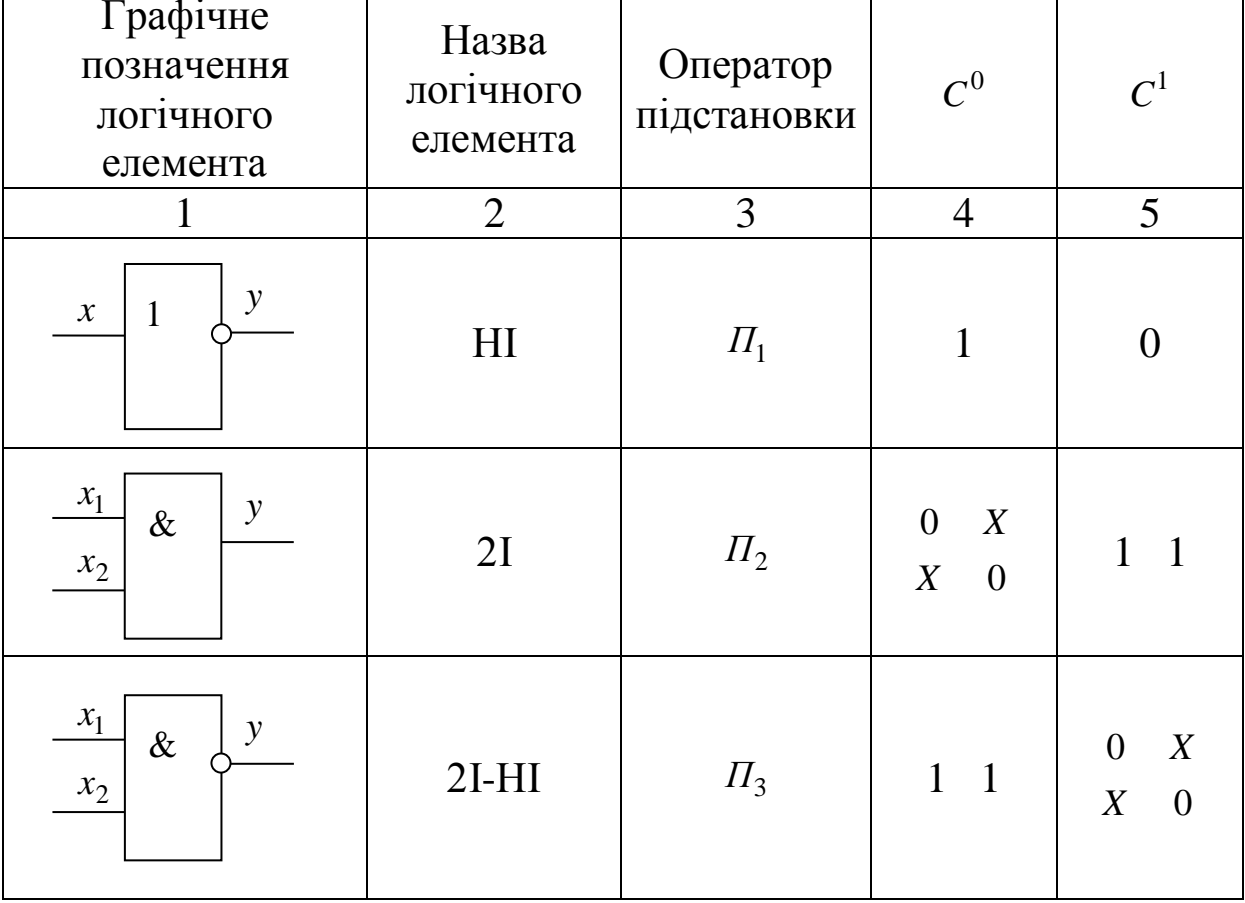

Продовження таблиці 5.2

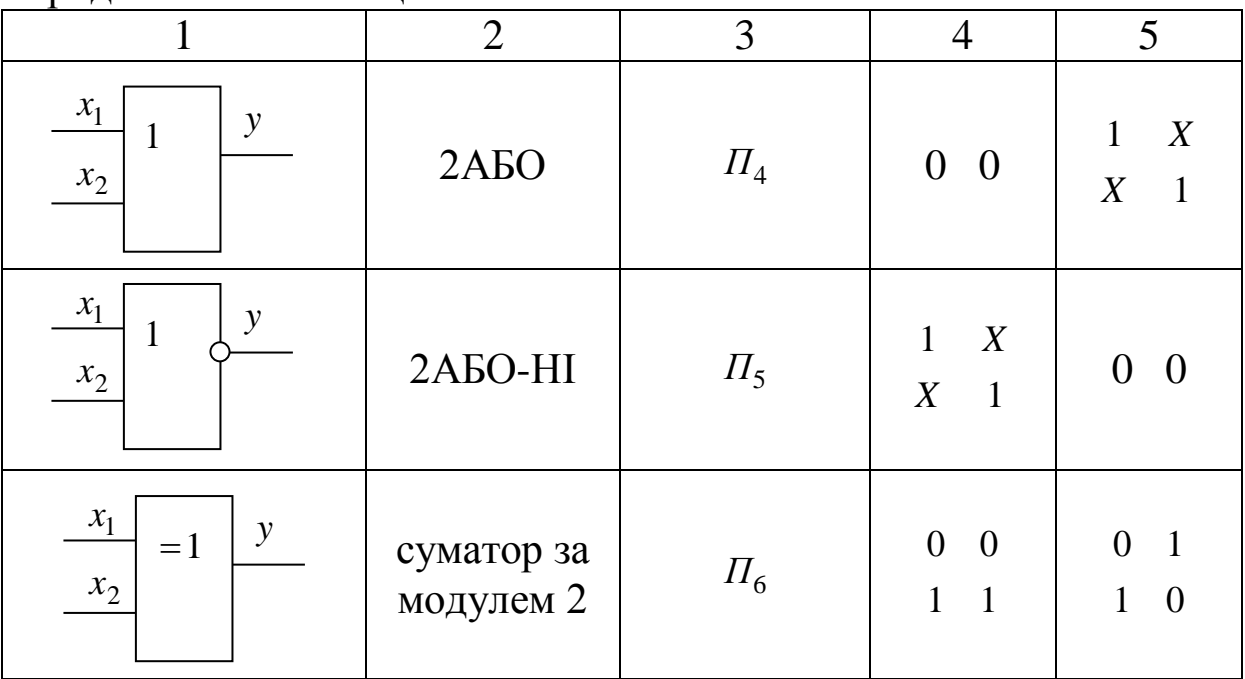

Згідно з таблицею 5.3 одиничне покриття запишемо у вигляді

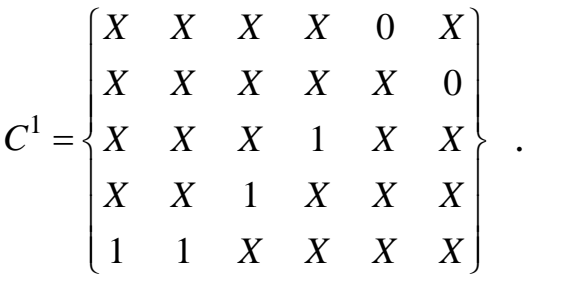

На підставі отриманого одиничного покриття можна записати булеву функцію, що реалізується схемою

 $y = x_1 + x_2 + x_3 + x_4 + \overline{x}_5 + \overline{x}_6$ .

Таблиця 5.3 – Аналіз КС методом  $\pi$ -алгоритму. Отримання покриття  $C^1$ 

| $x_1$ | $x_2$ | $x_3$        | $x_4$ | $x_5$          | $x_6$            | $y_1$ | $y_2$ | $y_3$     | $y_4$ | $y_5$ | Оператор                              |
|-------|-------|--------------|-------|----------------|------------------|-------|-------|-----------|-------|-------|---------------------------------------|
|       |       |              |       |                |                  |       |       |           |       |       |                                       |
|       |       |              |       |                |                  |       |       | $\Lambda$ | X     |       | $\varPi^1_4$                          |
|       |       |              |       | $\overline{0}$ | $\boldsymbol{X}$ |       |       |           |       |       | $\Pi^1_3$                             |
|       |       |              |       |                |                  |       |       |           |       |       | $\prod_{\mathfrak{I}}^{\mathfrak{1}}$ |
|       |       | $\mathbf{v}$ |       |                |                  |       |       |           |       |       | $\Pi^1_4$                             |
|       |       |              |       |                |                  |       |       |           |       |       | $\varPi_{2}^{1}$                      |

Таблиця 5.4 – Аналіз КС методом  $\pi$ -алгоритму. Отримання покриття  $\boldsymbol{C}^0$ 

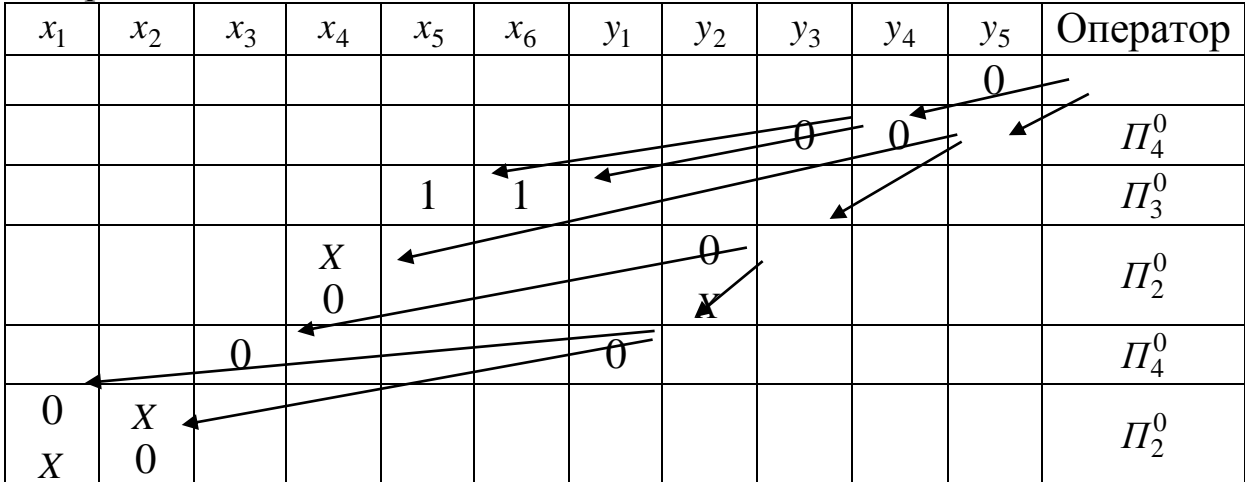

Згідно з таблицею 5.4 нульове покриття запишемо у вигляді

$$
C^{0} = \begin{bmatrix} X & X & X & X & 1 & 1 \\ X & X & X & 0 & X & X \\ X & X & 0 & X & X & X \\ 0 & X & X & X & X & X \\ X & 0 & X & X & X & X \end{bmatrix}.
$$

При аналізі КС може виявитися, що при жодній комбінації вхідних змінних не забезпечується значення 1(0) на виході схеми. Це означає, що проаналізована схема реалізує константу 0(1) відповідно.

#### **Завдання**

1 Провести аналіз комбінаційної схеми (вибрати згідно з варіантом) методом синхронного моделювання при поданні на вхід схеми набору *X* ( *X* вибрати за таблицею 5.5).

2 Знайти одиничне  $C^1$ або нульове  $C^0$ покриття комбінаційної схеми, провівши її аналіз методом  $\pi$ -алгоритму (покриття вибрати за таблицею 5.5).

| Варіант        | Номер схеми              | $X_{\mathcal{E}}$           | Тип покриття |
|----------------|--------------------------|-----------------------------|--------------|
| 1              |                          | $X = \{111010\}$            |              |
| $\overline{2}$ | $\overline{2}$           | $X = \{00100\}$             |              |
| 3              | 3                        | $X = \{1110110\}$           |              |
| $\overline{4}$ | $\overline{4}$           | $X = \{1110101\}$           |              |
| 5              | 5                        | $X = \{1010101\}$           | $C^1$        |
| 6              | 6                        | $X = \{101111\}$            |              |
| 7              | 7                        | $X = \{1110110\}$           |              |
| 8              | 8                        | $X = \{100100\}$            |              |
| 9              | 9                        | $X = \{001001\}$            |              |
| 10             | 10                       | $X = \{001111\}$            |              |
| 11             |                          | $X = \{001000\}$            |              |
| 12             | $\overline{2}$           | $X = \{11111\}$             |              |
| 13             | $\overline{3}$           | $\overline{X} = \{111010\}$ |              |
| 14             | $\overline{4}$           | $X = \{1110110\}$           |              |
| 15             | 5                        | $X = \{0101111\}$           | $C^{0}$      |
| 16             | 6                        | $X = \{111010\}$            |              |
| 17             | $\overline{\mathcal{L}}$ | $X = \{1101010\}$           |              |
| 18             | 8                        | $X = \{101111\}$            |              |
| 19             | 9                        | $X = \{101101\}$            |              |
| 20             | 10                       | $X = \{111110\}$            |              |

Таблиця 5.5 – Варіанти завдань

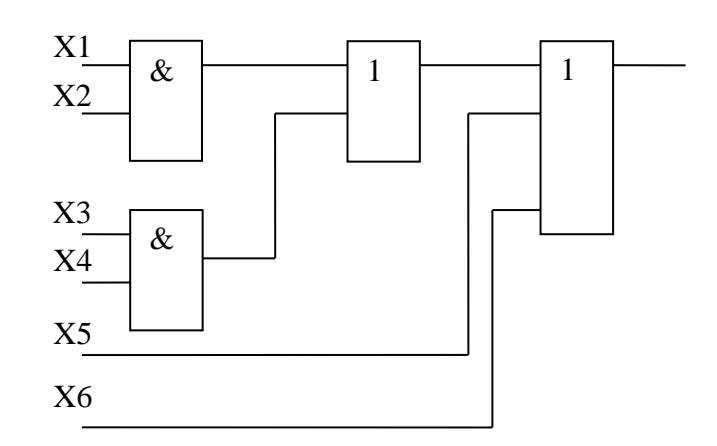

 $\overline{c}$ 

 $\mathbf{1}$ 

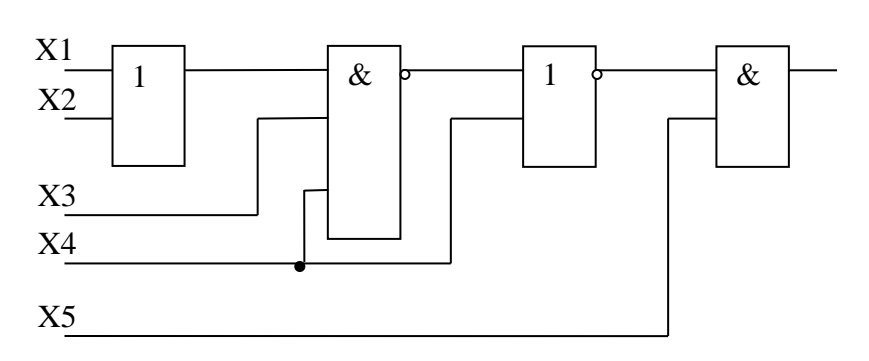

 $\overline{3}$ 

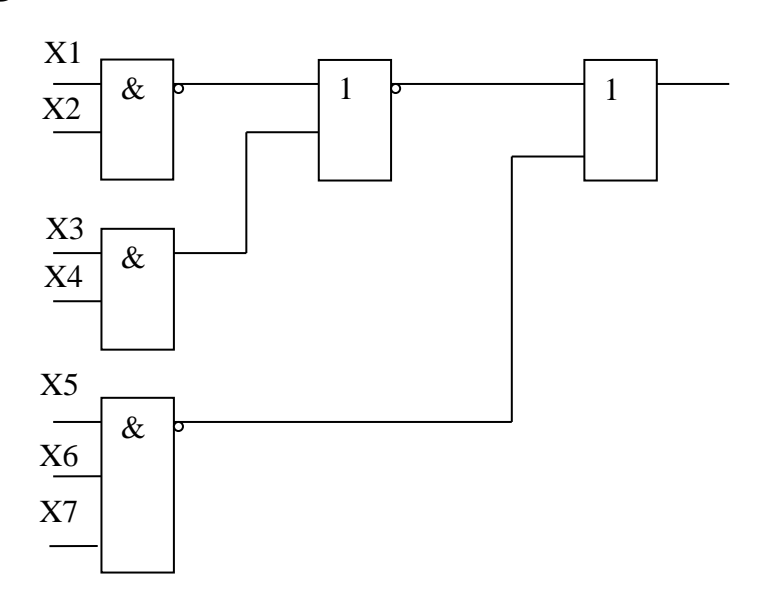

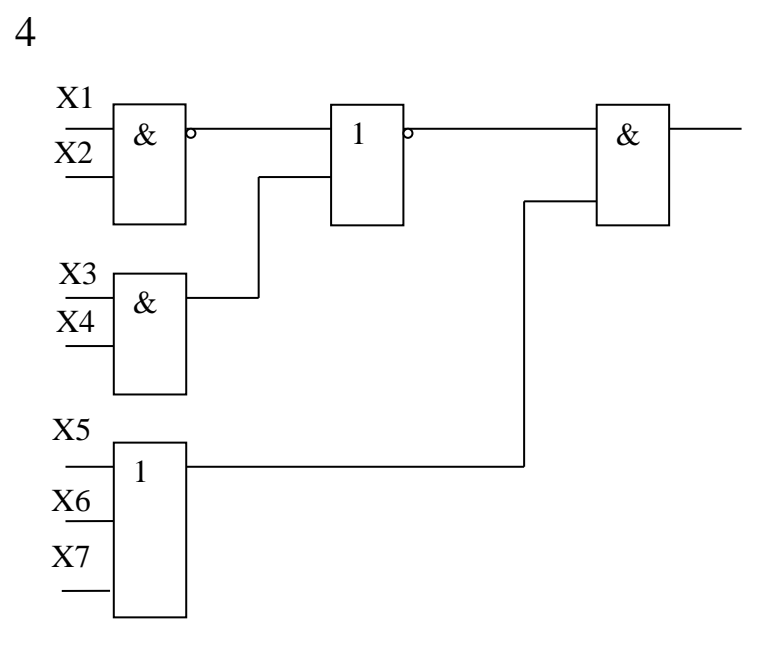

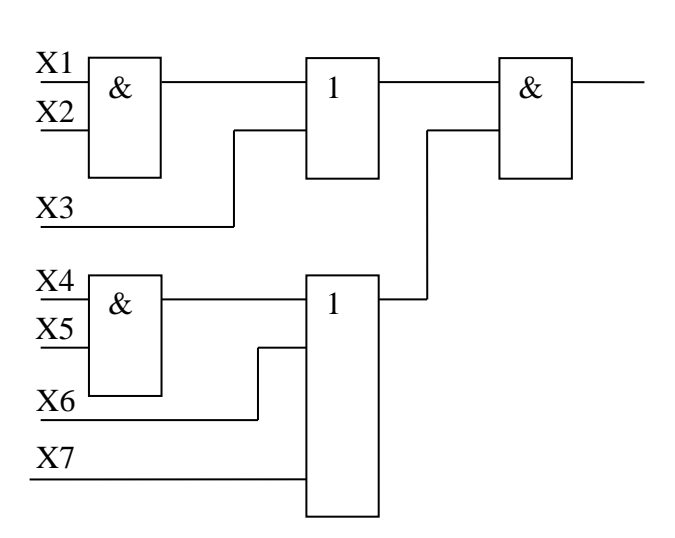

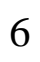

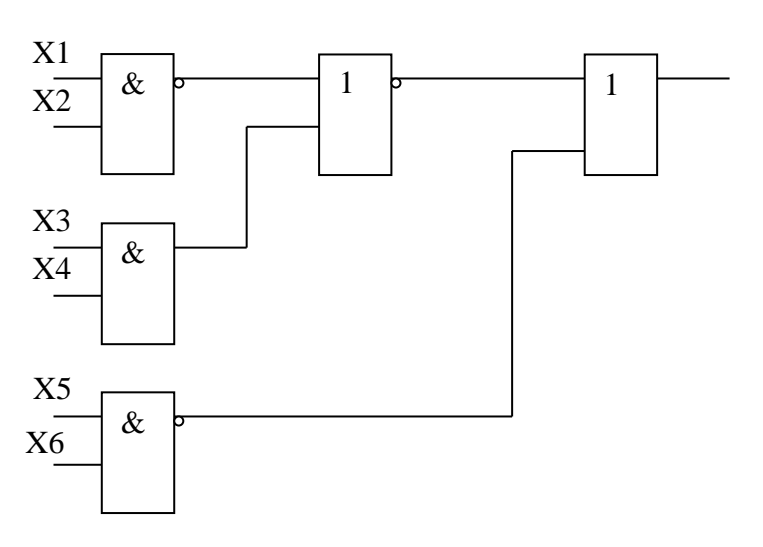

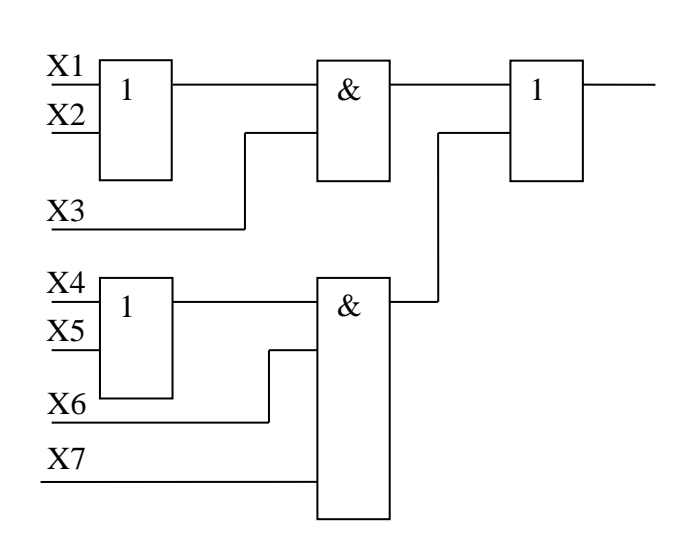

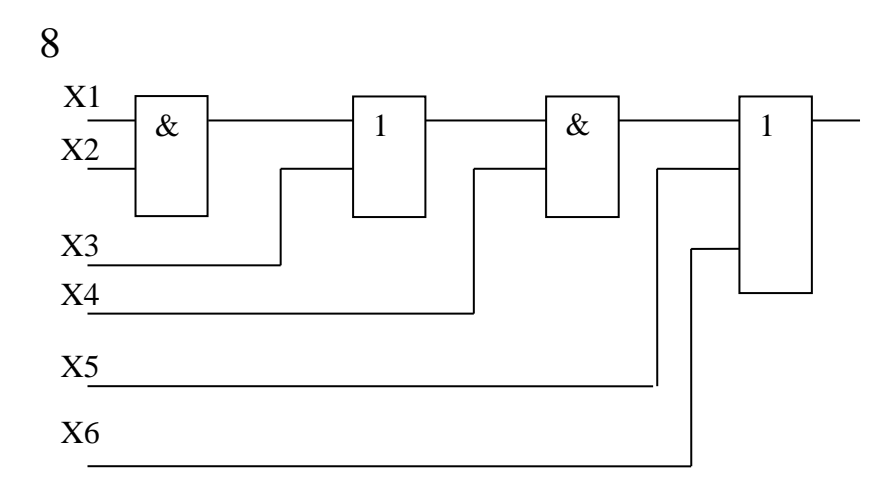

 $\overline{7}$ 

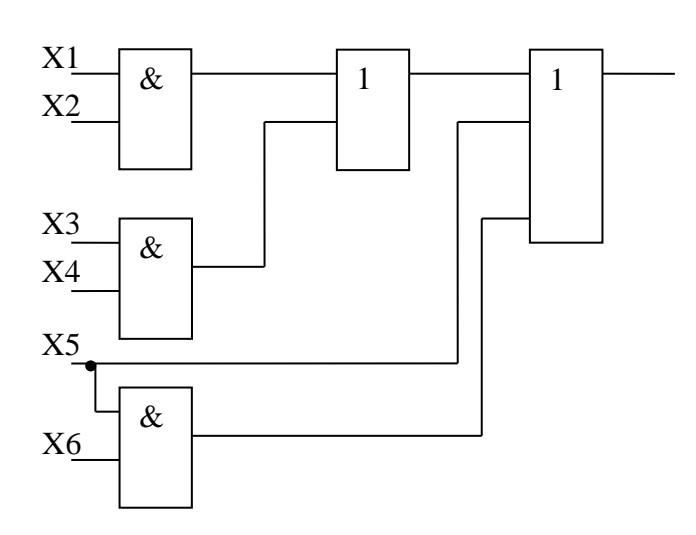

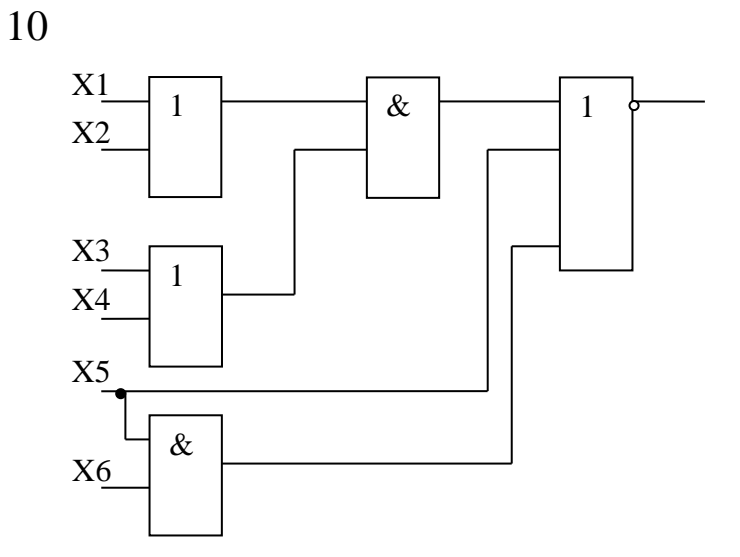

# Контрольні запитання

- 1 Поняття комбінаційної схеми.
- 2 Характеристики комбінаційних схем.
- 3 Серії логічних елементів.
- 4 Характеристики логічних елементів.

комбінаційних схем 5 Аналіз методом синхронного моделювання.

6 Аналіз комбінаційних схем методом  $\pi$  - алгоритму.

## **Лабораторна робота 6 СИНТЕЗ СУМАТОРІВ**

**Мета роботи** – навчитися проектувати комбінаційні схеми та дослідити роботу суматора.

## **Загальні відомості**

Суматором називається комбінаційна схема, яка виконує арифметичне (на противагу логічному) додавання та віднімання чисел.

Арифметичні суматори є складовими частинами арифметико-логічних пристроїв (АЛП) мікропроцесорів, де вони використовуються як для додавання двійкових чисел, так і формування фізичної адреси комірки пам'яті.

Суматори класифікують за різними ознаками. Залежно від системи числення розрізняють двійкові, двійково-десяткові, десяткові, інші (наприклад амплітудні) суматори. За кількістю розрядів доданків, що обробляються одночасно, суматори поділяються на однорозрядні та багаторозрядні.

На практиці використовуються однорозрядні суматори таких типів: чвертьсуматори, напівсуматори та повні суматори.

*Чвертьсуматори* (елементи «сума за модулем 2») характеризуються наявністю двох входів, на які подаються два однорозрядні числа, та одним виходом, на якому реалізується їхня арифметична сума.

*Двійковий напівсуматор* є найпростішою комбінаційною схемою та виконує додавання двох однорозрядних двійкових чисел. Він має два входи для доданків – *<sup>A</sup>* і *B* та два виходи – суми *S* та перенесення *<sup>P</sup>* . Таблицю функціонування двійкового напівсуматора наведено в таблиці 6.1.

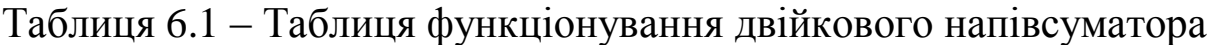

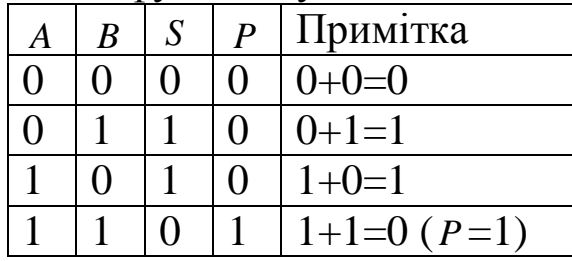

З таблиці 6.1 запишемо булеві функції для *S* та  $P: S = \overline{A}B + A\overline{B} = A \oplus B$ ,  $P = AB$  $P = AB$ . Логічну схему та умовне позначення напівсуматора наведено на рисунку 6.1.

*Повний двійковий суматор* виконує додавання трьох однорозрядних двійкових чисел. Він має три входи – для двох доданків *<sup>A</sup>*, *<sup>B</sup>* та перенесення з попереднього молодшого розряду *p* та два виходи – суми *S* та перенесення в наступний старший розряд *<sup>P</sup>* . Таблицю функціонування повного двійкового суматора наведено в таблиці 6.2.

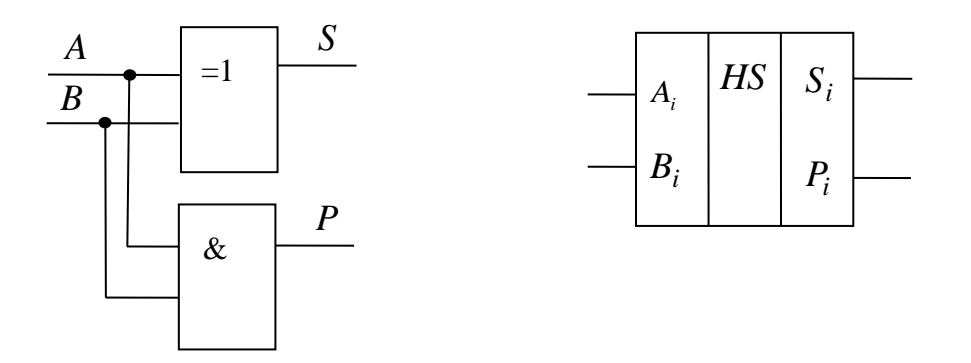

Рисунок 6.1 – Схема та умовне позначення напівсуматора

Проведемо мінімізацію функцій *S* і *P* за допомогою карт Карно (рисунки 6.2 та 6.3).

Таблиця 6.2 – Таблиця функціонування повного двійкового суматора

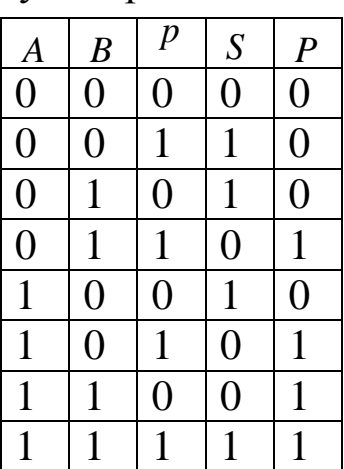

1 0  $1 \mid 0$ *p p AB AB ABAB* 0 1  $0 \mid 1$ 

0 1  $0$  || 1 *p <sup>p</sup> AB AB ABAB*  $\theta$ 0 1 1

Рисунок 6.2 – Карта Карно для *S*

Рисунок 6.3 – Карта Карно для *P*

Як видно з рисунка 6.2, функція *S* не мінімізується, тобто

$$
S = \overline{A} \overline{B} p + \overline{A} B \overline{p} + A B p + A \overline{B} \overline{p} . \tag{6.1}
$$

Функція *P* може бути мінімізована (рисунок 6.3), що дає формулу

$$
P = Ap + Bp + AB.
$$
 (6.2)

Застосування законів подвійної інверсії та де Моргана до виразів (6.1), (6.2) приводить до канонічних рівнянь схеми повного суматора

$$
S=\overline{\overline{A}\overline{B}p}\cdot \overline{\overline{A}B}\overline{p}\cdot \overline{A}\overline{B}p\cdot \overline{A}\overline{B}\overline{p}\,,\\ P=\overline{\overline{A}p\cdot \overline{B}p\cdot \overline{A}\overline{B}}\,,
$$

за якими далі будуємо канонічну схему однорозрядного повного суматора (рисунок 6.4).

Розглянемо інший метод синтезу суматора, який використовується на практиці. З аналізу таблиці 6.2 випливає, що  $S = 1$ , якщо кількість одиниць у вхідному наборі непарне, тобто

$$
S = A \oplus B \oplus p. \tag{6.3}
$$

З таблиці 6.2 випишемо ДДНФ функції *P* та перетворимо її таким чином:

$$
P = \overline{A}Bp + A\overline{B}p + AB\overline{p} + ABp = p(\overline{A}B + A\overline{B}) + AB = p(A \oplus B) + AB. \quad (6.4)
$$

Отже, схема однорозрядного повного суматора, побудована на основі виразів (6.3) та (6.4), буде складатися з двох напівсуматорів (рисунок 6.5).

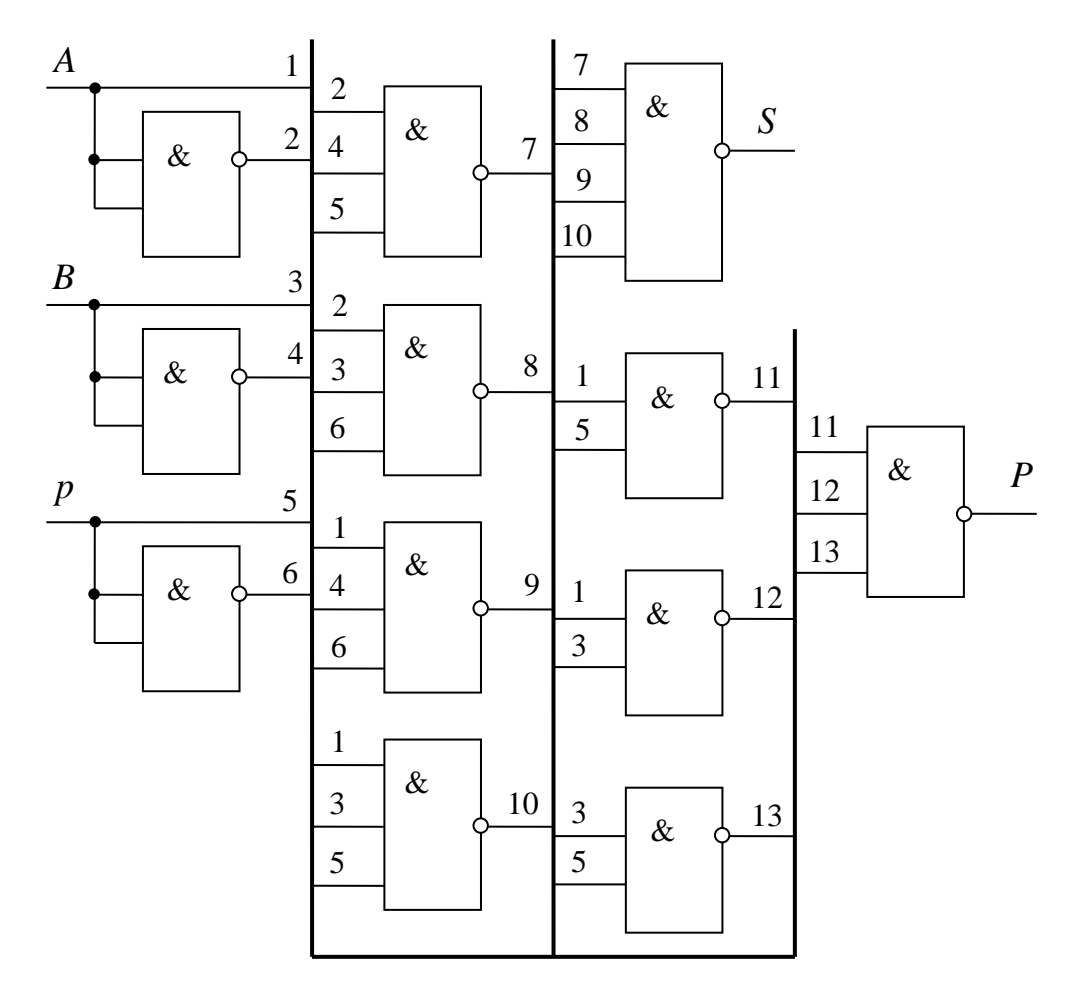

Рисунок 6.4 – Канонічна схема однорозрядного повного суматора

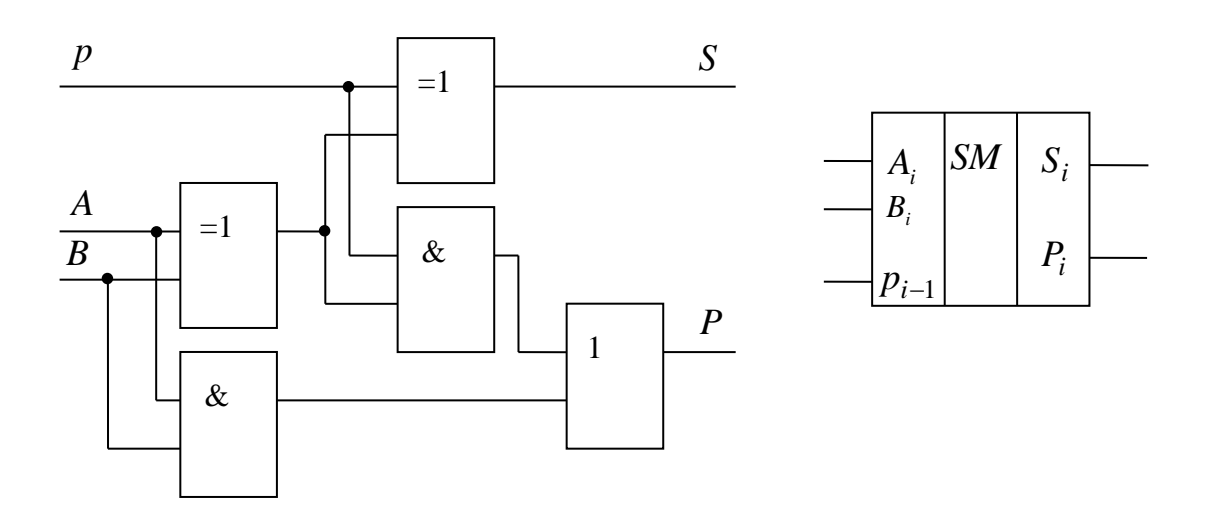

Рисунок 6.5 – Схема однорозрядного повного суматора та його умовне позначення

Багаторозрядні суматори являють собою комбінацію однорозрядних суматорів з трьома входами кожен. Кількість

входів і виходів суматора визначається розрядністю доданків. За організацією перенесення розрізняють суматори з послідовним перенесенням та паралельним перенесенням.

#### **Завдання**

Скласти таблицю істинності суматора.

 Записати логічні рівняння виходів. Перевести їх до заданого базису згідно з варіантом (таблиця 6.3).

Розробити функціональну схему суматора.

Скласти таблицю істинності суматора за модулем.

 Записати логічні рівняння виходів згідно з варіантом (таблиця 6.3).

Розробити функціональну схему суматора за модулем.

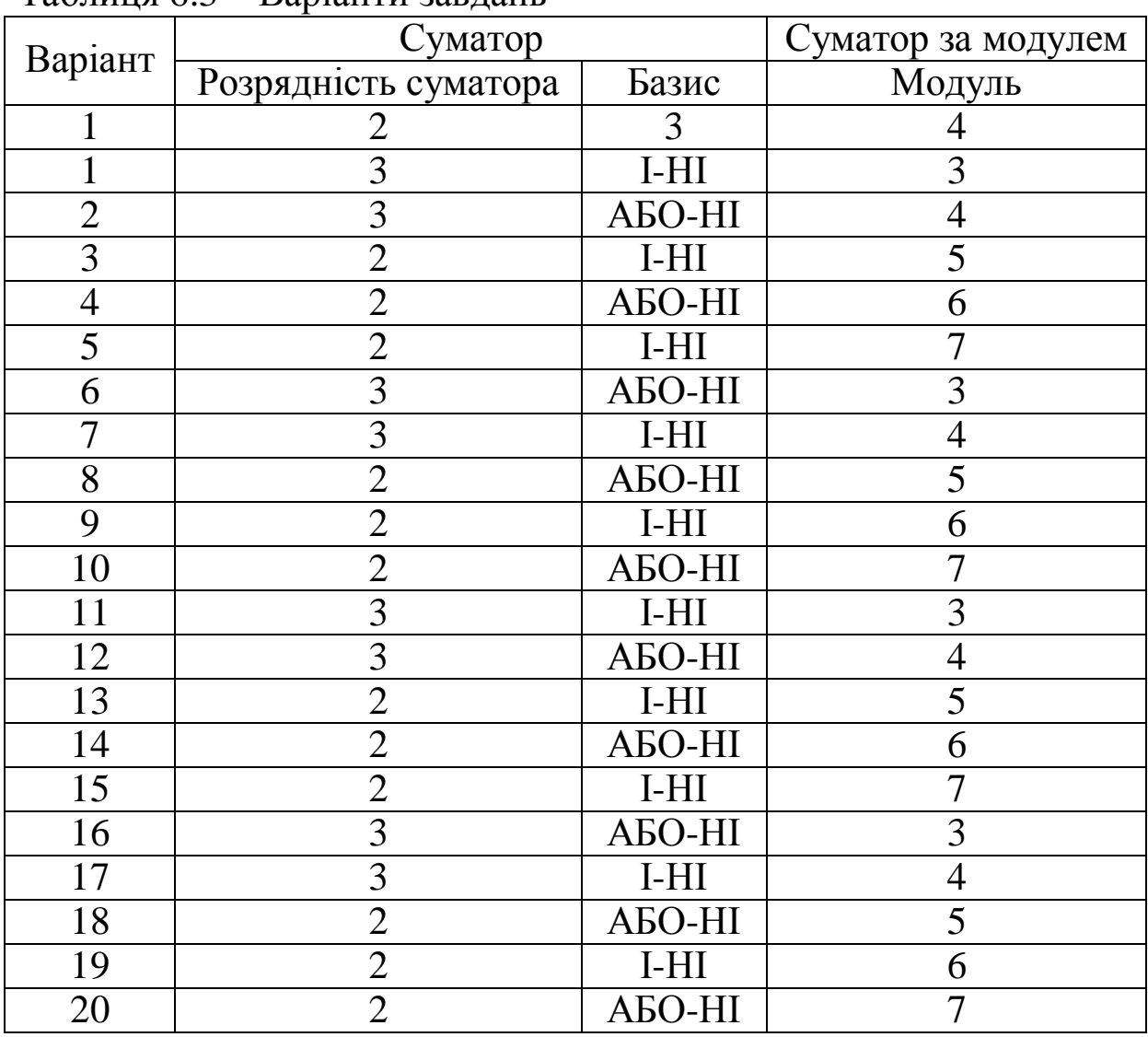

#### Таблиця 6.3 – Варіанти завдань

## **Контрольні запитання**

1 Дайте визначення суматора.

2 Дайте визначення чвертьсуматора, напівсуматора, повного суматора.

3 Синтезуйте чвертьсуматор у базисі І-НІ, АБО-НІ.

4 Синтезуйте напівсуматор у базисі І-НІ, АБО-НІ.

5 Запишіть таблицю істинності повного суматора.

# **СПИСОК ЛІТЕРАТУРИ**

1 Нікольський Ю. В. Дискретна математика : підручник. Львів: «Магнолія 2006», 2007. 608 с.

2 Воробйова О. М. Основи схемотехніки : навч. посібник. Одеса: ОНАЗ ім. О.С. Попова, 2004. Ч. 2. 172 с.

3 Бондаренко М. Ф. Комп'ютерна дискретна математика : підручник. Харків : Компанія СМІТ, 2004. 480 с.

4 Євчук О. В. Комп'ютерна електроніка : конспект лекцій. Івано-Франківськ : ІФНТУНГ, 2017. 134 с.